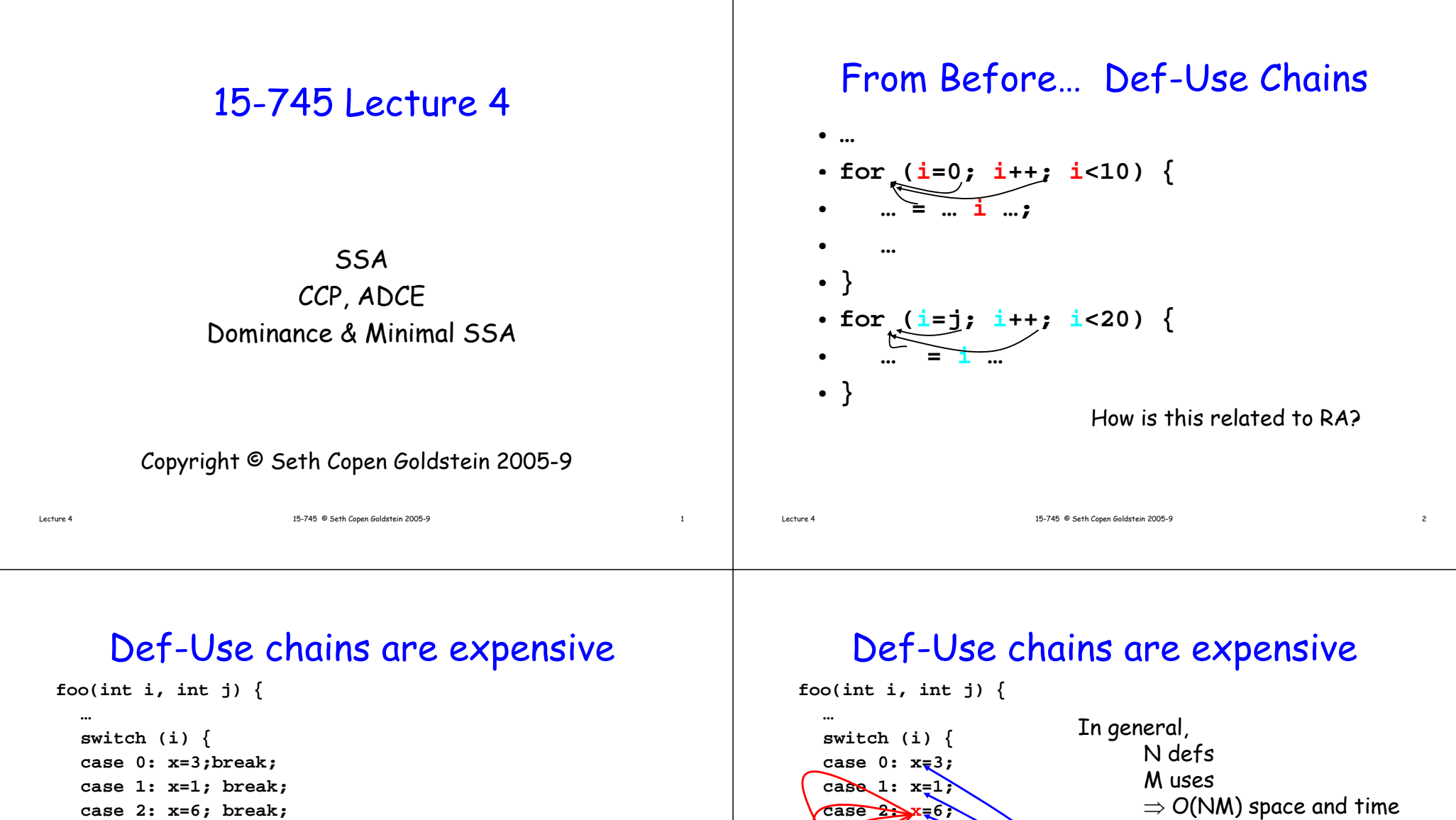

**case 2: x=6; break; case 3: x=7; break; default: x = 11; } switch (j) { case 0: y=x+7; break; case 1: y=x+4; break; case 2: y=x-2; break; case 3: y=x+1; break; default: y=x+9; <sup>y</sup> ;}**

3

**case 3: x=7; default: x = 11;**

 $\mathbf{swi}$ **koh** (j) **case**  $\sqrt{1 + x}$ case  $1: x=1+4;$ 

**case 2: y=x-2;** case 3:  $y\frac{N}{2}x+1$ ;

**default: y=x+9; <sup>y</sup> ;}**

**}**

A solution is to limit each **<sup>y</sup>** var to ONE def site

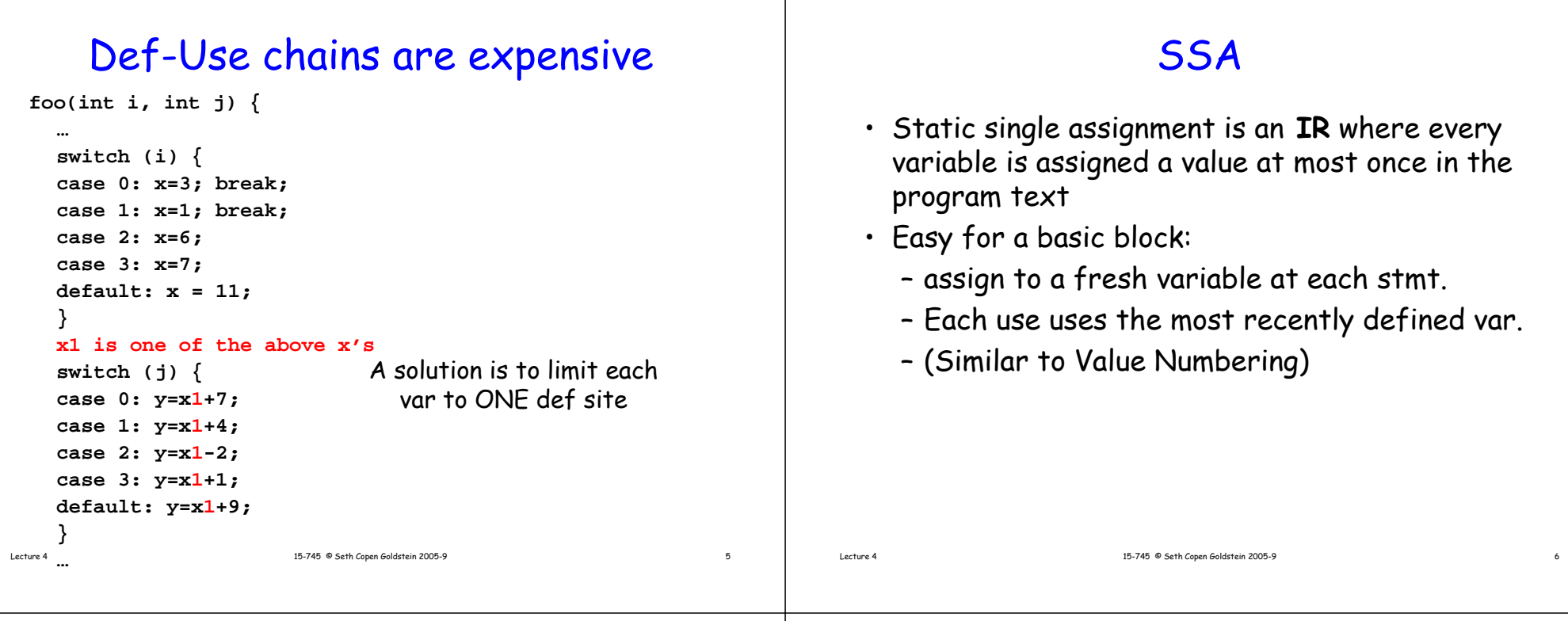

# Advantages of SSA

- Makes du-chains explicit
- Makes dataflow optimizations
	- Easier
	- faster
- Improves register allocation
	- Automatically builds Webs
	- Makes building interference graphs easier
- For most programs reduces space/time requirements

## SSA History

- Developed by Wegman, Zadeck, Alpern, and Rosen in 1988
- $\cdot$  New to gcc 4.0, used in ORC, LLVM, used in both IBM and Sun Java JIT compilers – and others

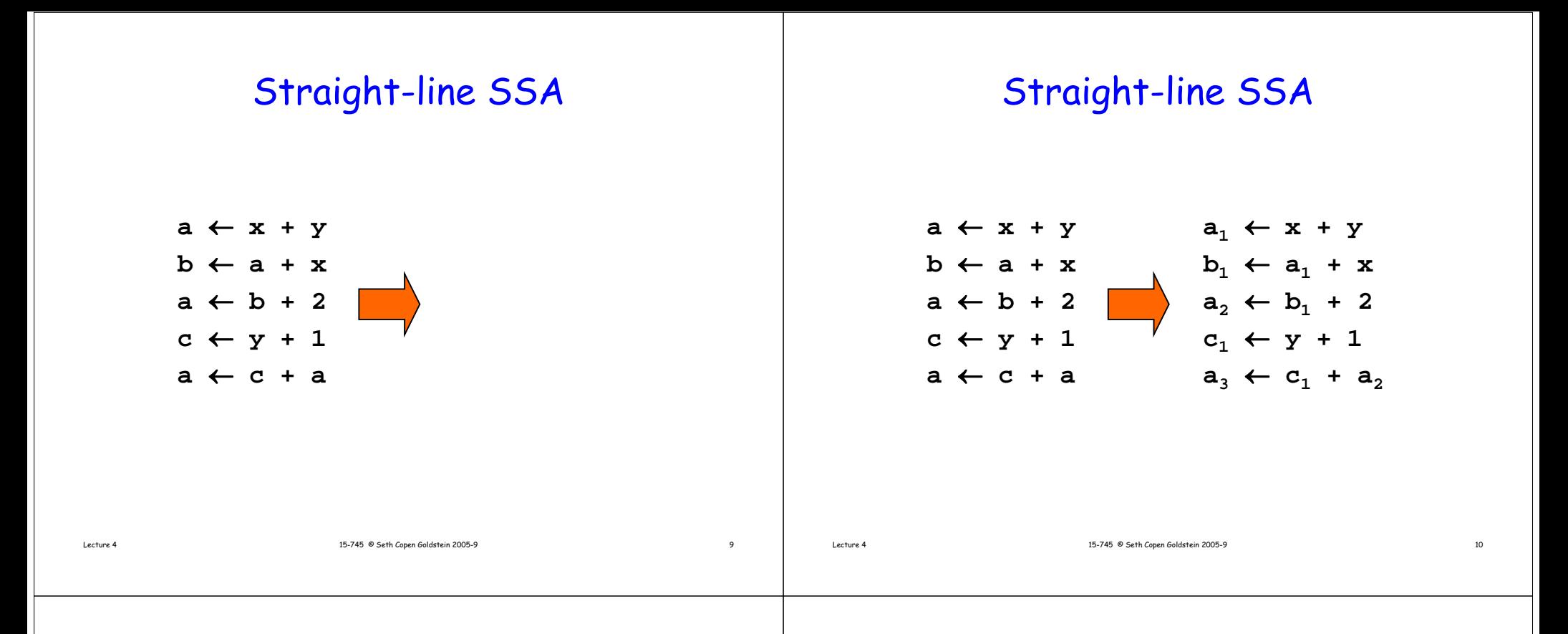

## **SSA**

- Static single assignment is an IR where every variable is assigned a value at most once in the program text
- Easy for a basic block:
	- assign to a fresh variable at each stmt.
	- Each use uses the most recently defined var.
	- (Similar to Value Numbering)
- What about at joins in the CFG?

#### Merging at Joins

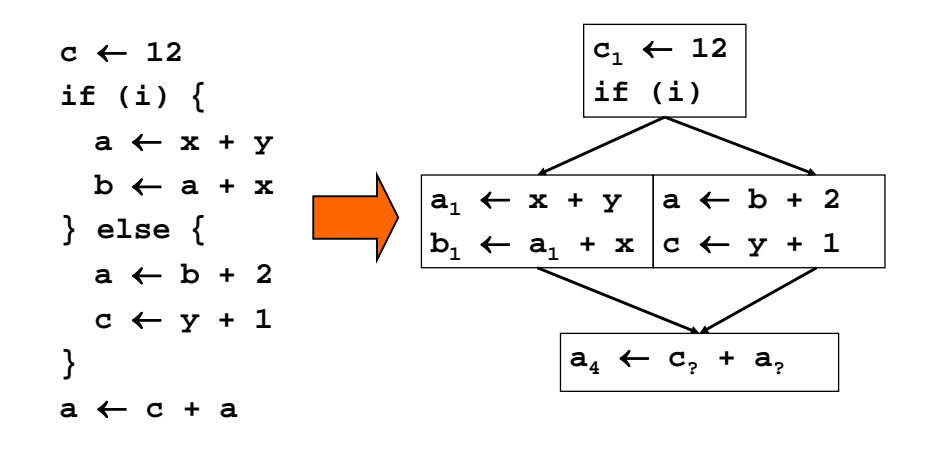

# SSA

- Static single assignment is an IR where every variable is assigned a value at most once in the program text
- Easy for a basic block:
	- assign to a fresh variable at each stmt.
	- Each use uses the most recently defined var.
	- (Similar to Value Numbering)
- What about at joins in the CFG?
	- Use a notional fiction: A  $\Phi$  function

# Merging at Joins

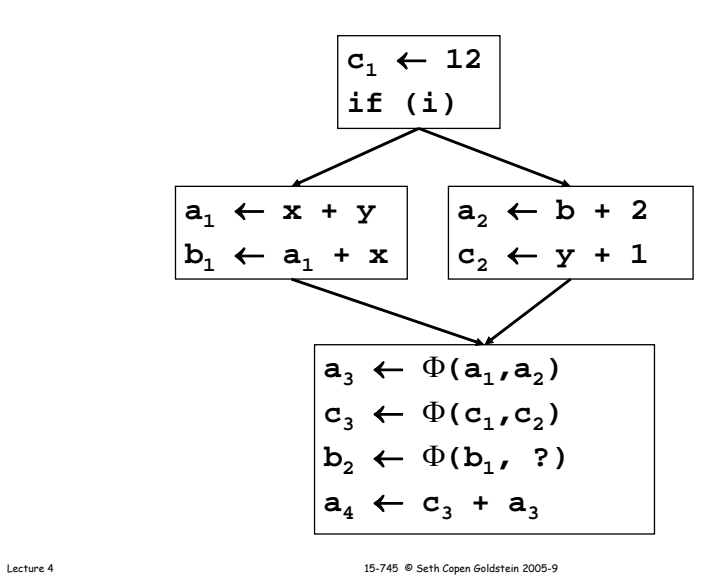

# The Φ function

Lecture 4 15-745 © Seth Copen Goldstein 2005-9 13

- $\bm{\cdot}\,$   $\Phi$  merges multiple definitions along multiple control paths into a single definition.
- At a BB with p predecessors, there are p arguments to the  $\Phi$  function.

 $X_{new} \leftarrow \Phi(\mathbf{x}_1, \mathbf{x}_1, \mathbf{x}_1, ..., \mathbf{x}_n)$ 

- How do we choose which  $\mathsf{x}_\mathsf{i}$  to use?
	- We don't really care!
	- If we care, use moves on each incoming edge

# "Implementing" <sup>Φ</sup>

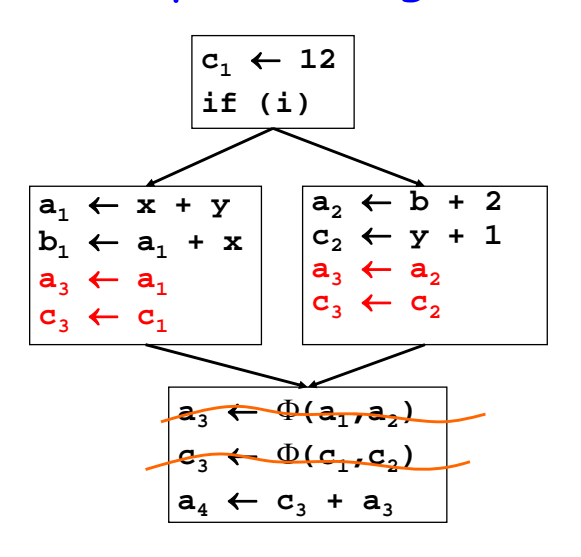

# Trivial SSA

- Each assignment generates a fresh variable.
- At each join point insert  $\Phi$  functions for all live<br>variables.

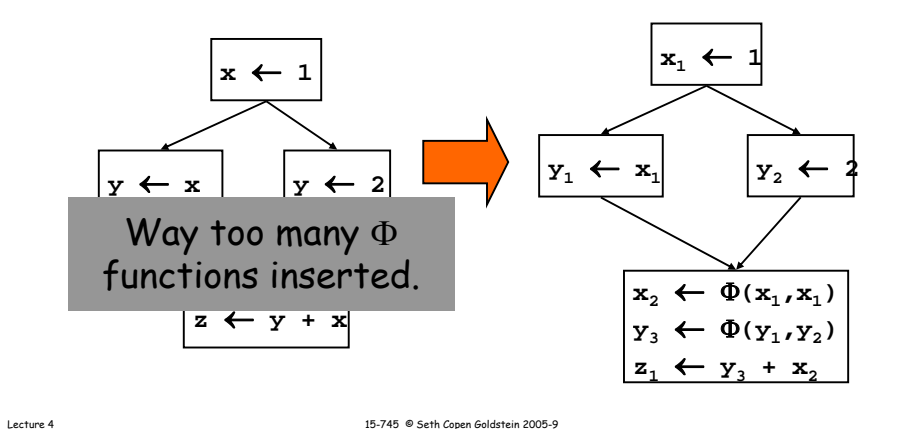

# Minimal SSA

- Each assignment generates a fresh variable.
- At each join point insert Φ functions for all<br>variables with <mark>multiple outstanding defs</mark>.

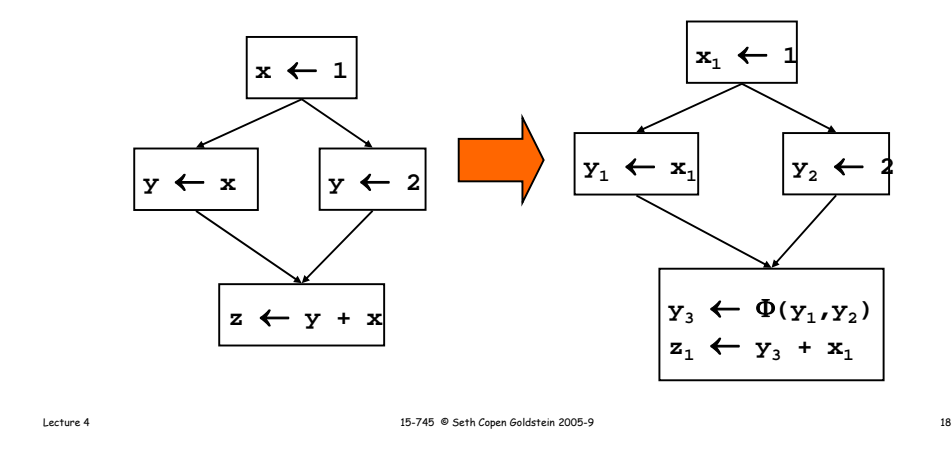

## Another Example

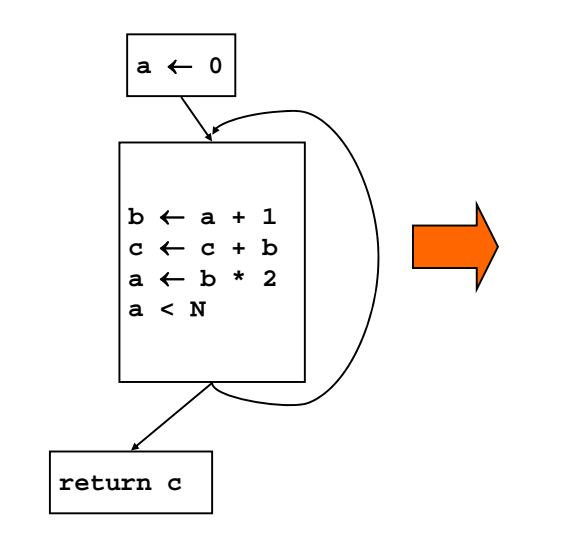

## Another Example

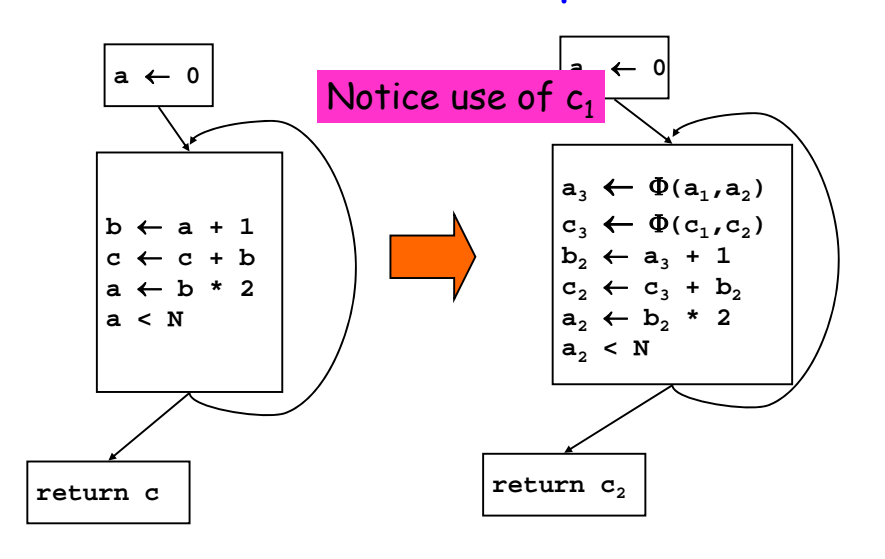

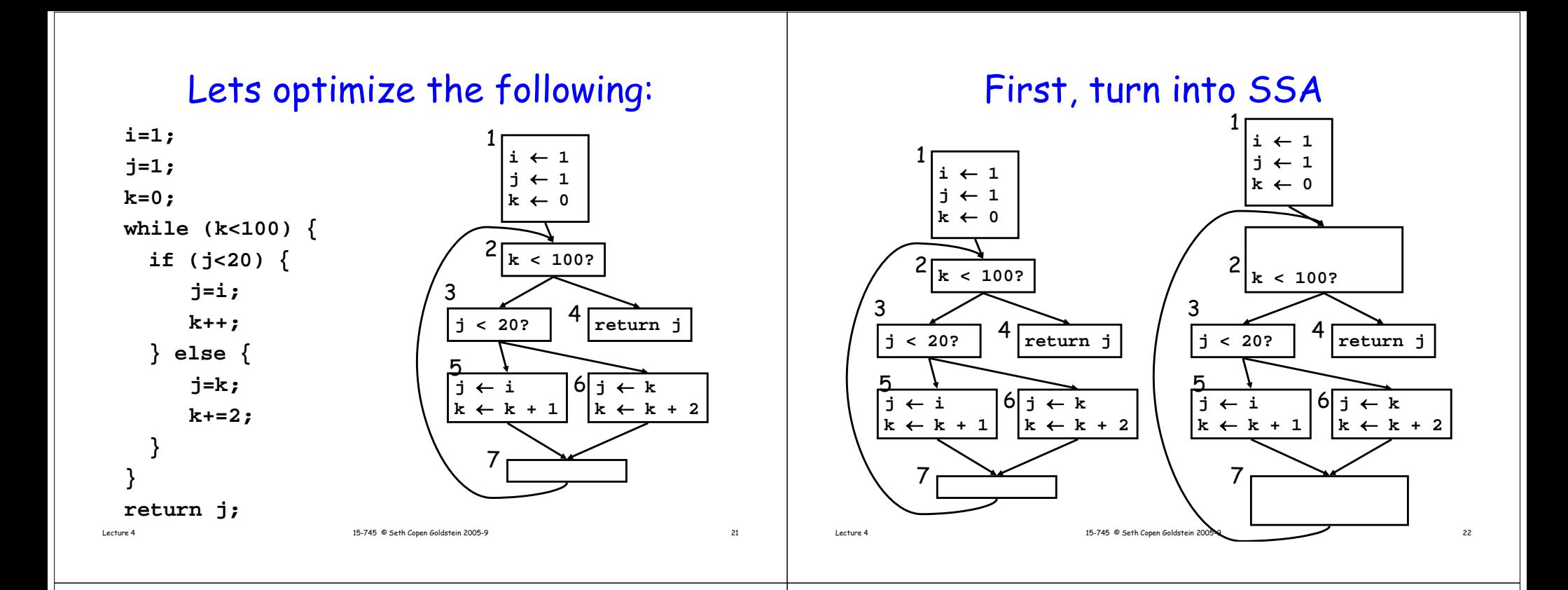

23

**}**

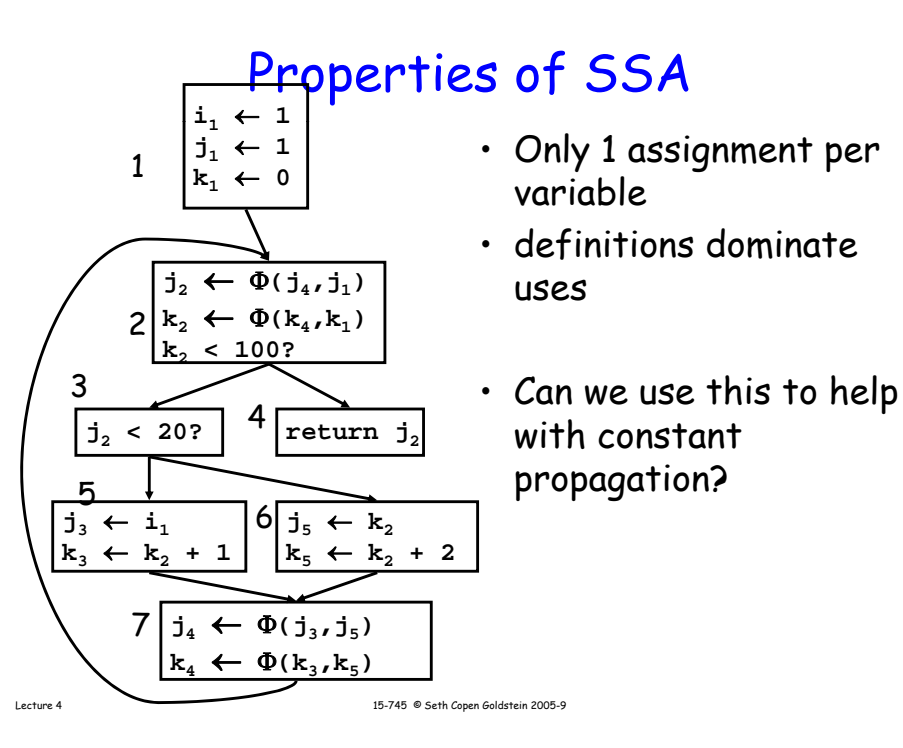

## Constant Propagation

 $\cdot$  If "v  $\leftarrow$  c", replace all uses of v with c • If "v <sup>←</sup> <sup>Φ</sup>**(c,c,c)"** replace all uses of v with c **W <- list of all defswhile !W.isEmpty { Stmt S <- W.removeOneif S has form "v <-** Φ**(c,…,c)"**   $replace S with V < -c$ **if S has form "v <- c" thendelete Sforeach stmt U that uses v, replace v with c in U**

```
Lecture 4 15-745 © Seth Copen Goldstein 2005-9
```
**W.add(U)**

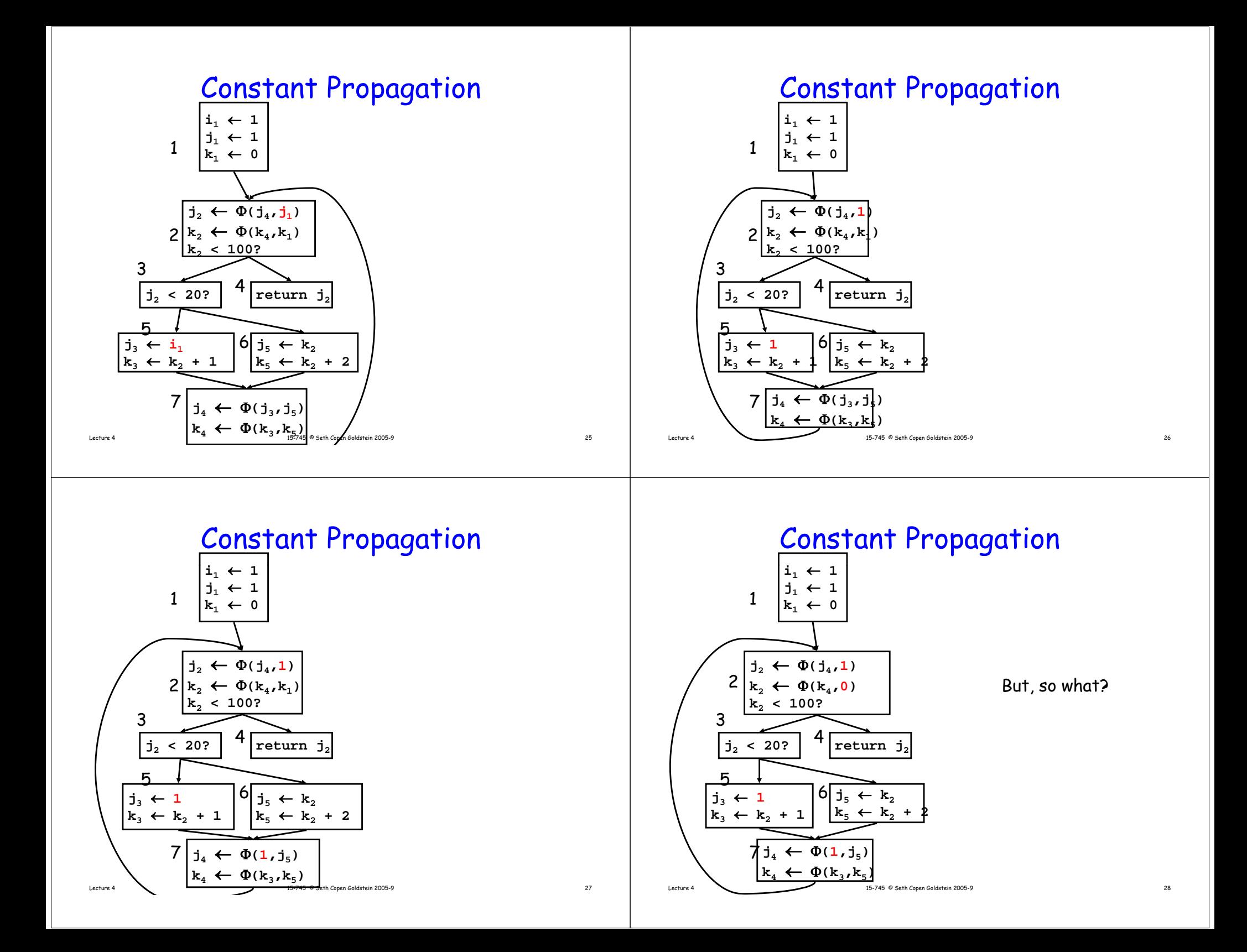

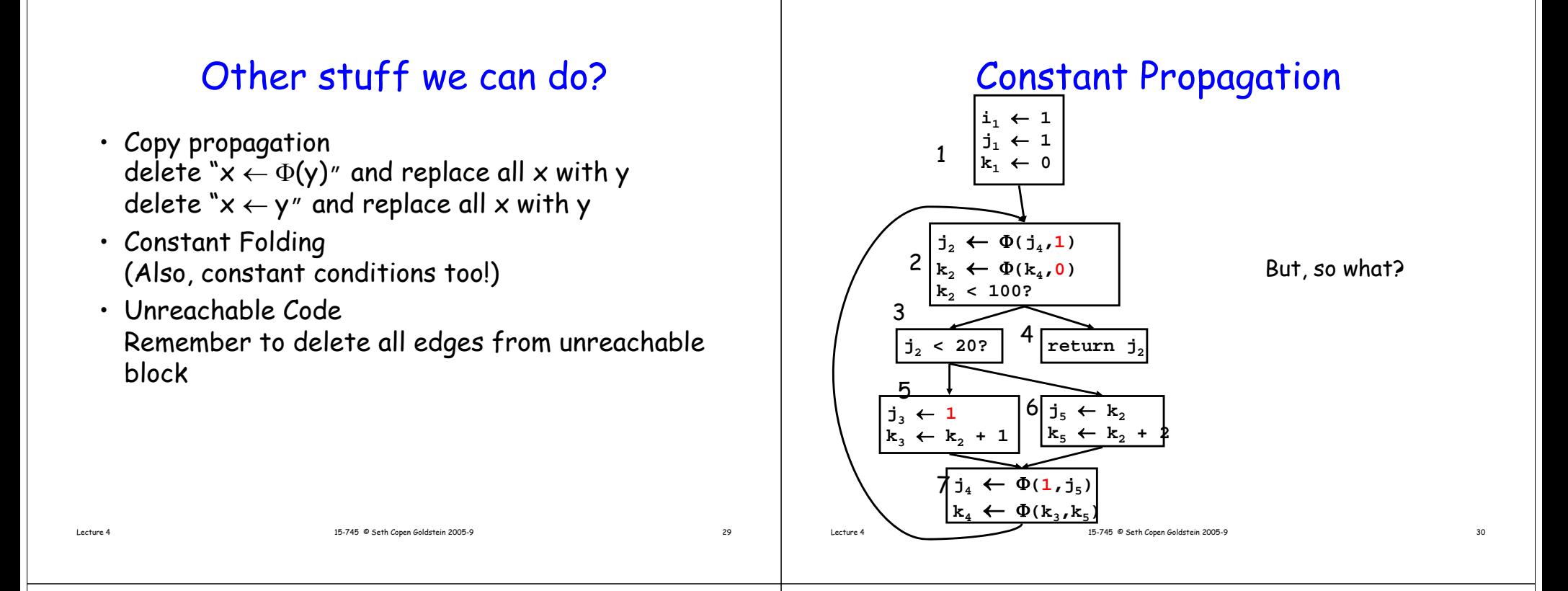

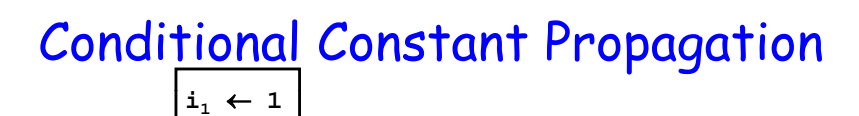

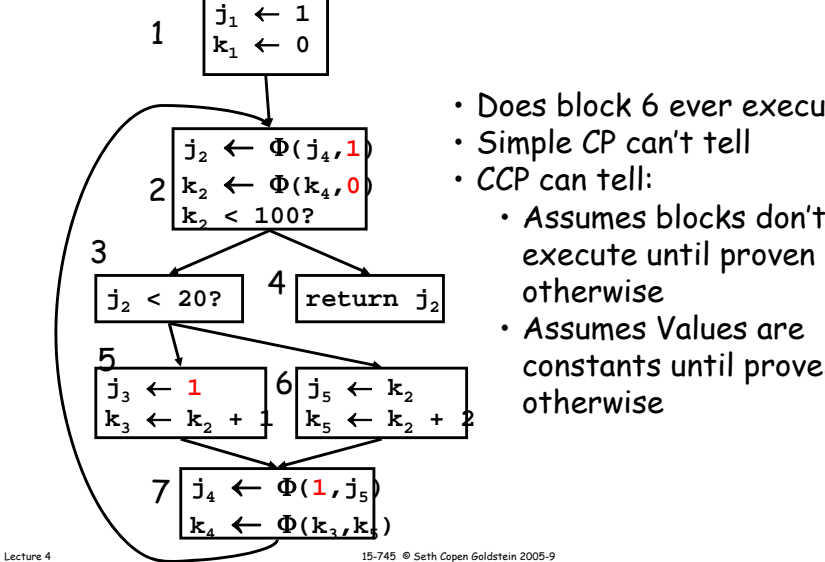

#### • Does block 6 ever execute?

- Simple CP can't tell
- $\cdot$  CCP can tell:
	- Assumes blocks don't otherwise
	- Assumes Values are constants until proven otherwise

31

#### CCP data structures & lattice

Keep track of:

- Blocks(assume unexecuted until proven otherwise)
- -Variables (assume not executed, only with proof of assignments of a non-constant value do we assume not constant)

#### Use a lattice for variables:

Lecture 4 15-745 © Seth Copen Goldstein 2005-9

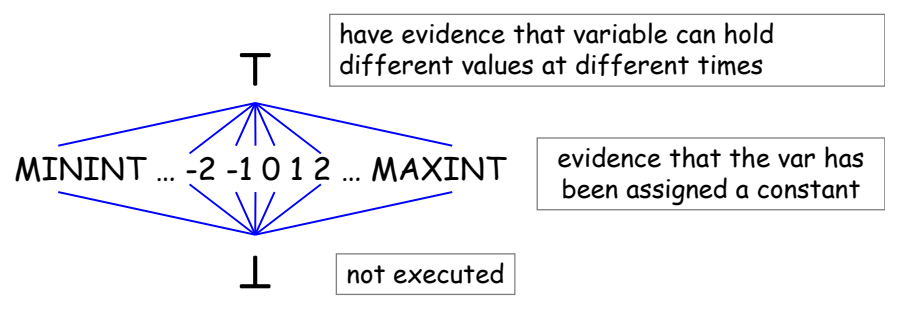

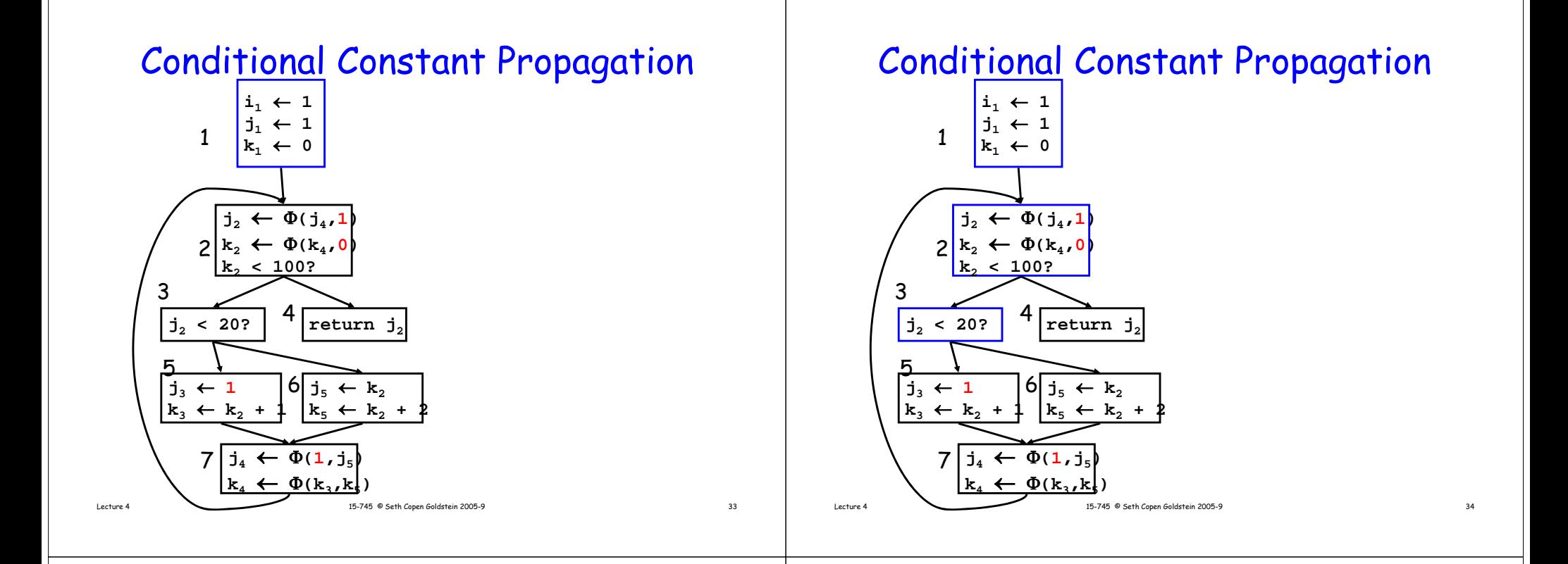

35

## Conditional Constant Propagation

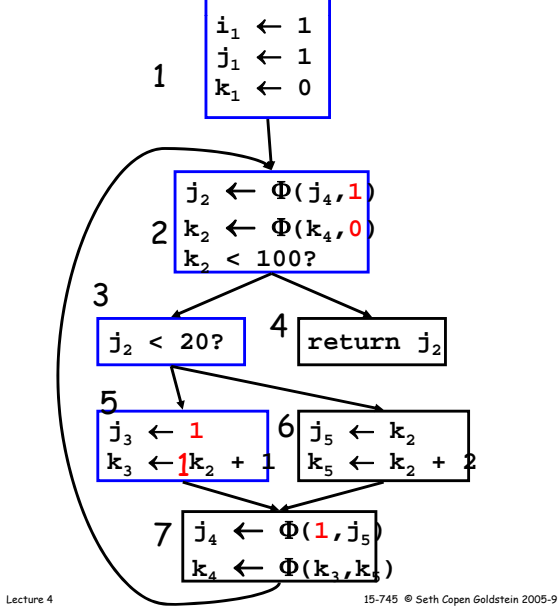

### Conditional Constant Propagation

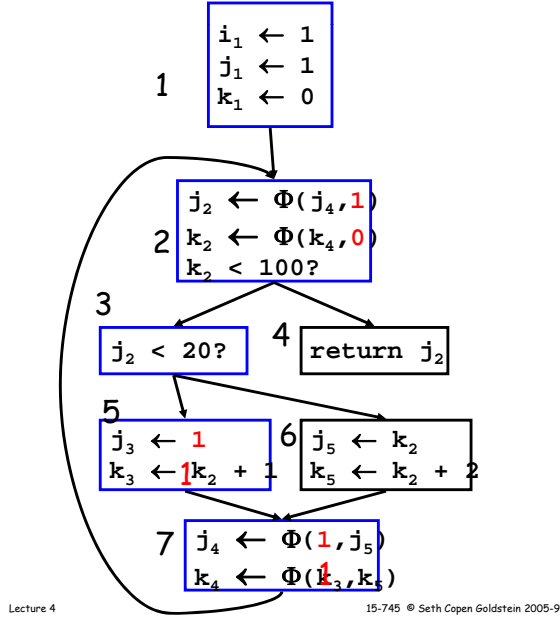

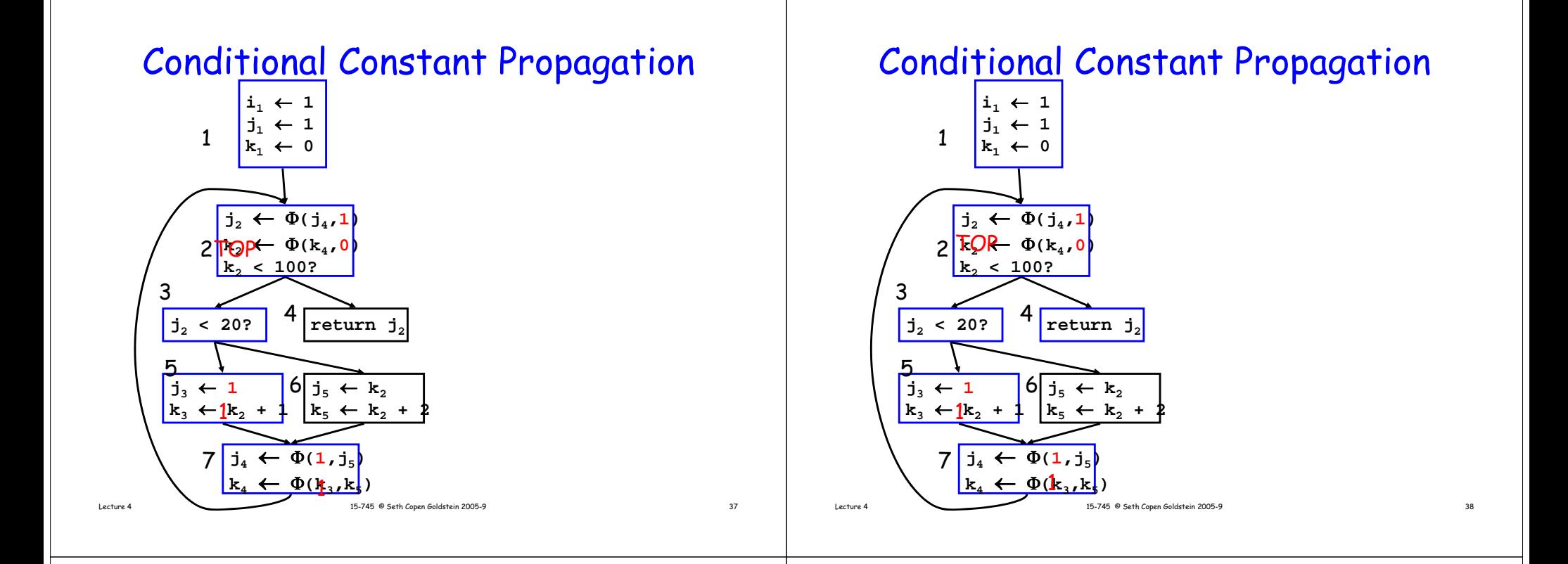

39

## Conditional Constant Propagation

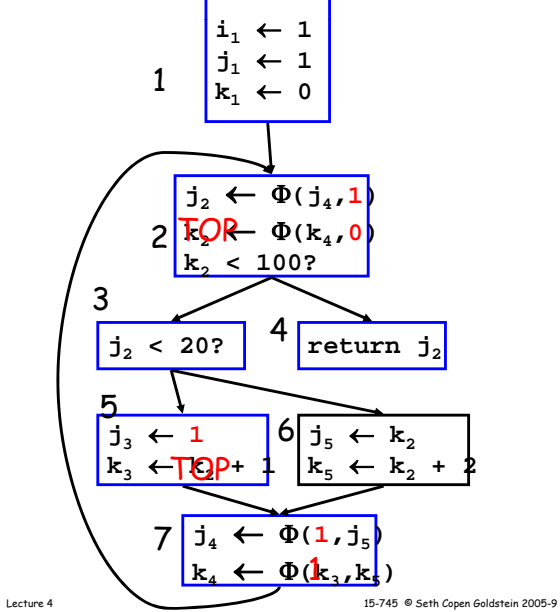

### Conditional Constant Propagation

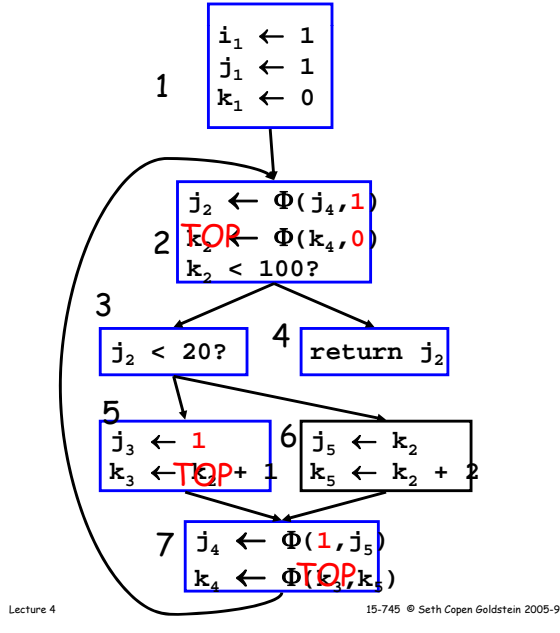

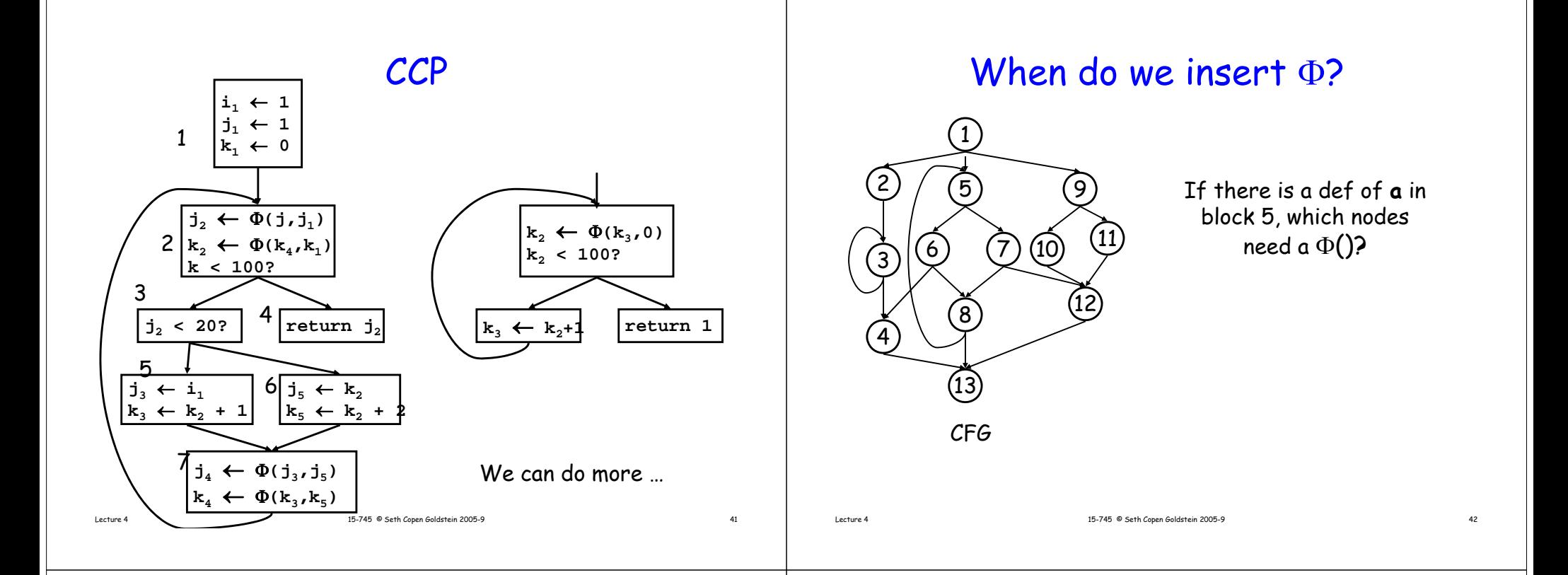

### When do we insert Φ?

- $\bm{\cdot}$  . We insert a  $\Phi$  function for variable A in block Z iff:
	- A was defined more than once before (i.e., A defined in X and Y AND  $X \neq Y$ )
	- There exists a non-empty path from **x** to z,  $\mathsf{P}_{\mathsf{xz}}$ , and a nonempty from y to z,  $P_{yz}$  s.t.
		- $\cdot$  P<sub>xz</sub>  $\cap$  P<sub>yz</sub> = { z }
		- z ∉ P<sub>×q</sub> or z ∉ P<sub>×r</sub> where<br>P<sub>×z</sub>

$$
P_{xz} = P_{xq} \rightarrow z
$$
 and  $P_{yz} = P_{xr} \rightarrow z$ 

- Entry block contains an implicit def of all vars
- $\operatorname{\sf Note}\colon {\sf A}$  =  $\Phi(\underline{\;\;}\hspace{-.1cm}\cdot)$  is a def of  ${\sf A}$

## Dominance Property of SSA

- In SSA definitions dominate uses.
	- If  $\mathsf{x}_\mathsf{i}$  is used in  $\mathsf{x} \leftarrow \Phi(\mathsf{...},\mathsf{x}_\mathsf{i},\mathsf{...})$ , then  $BB(x_i)$  dominates ith pred of BB(PHI)
	- If x is used in y  $\leftarrow$  … x …, then  $BB(x)$  dominates  $BB(y)$
- We can use this for an efficient alg to convert to SSA

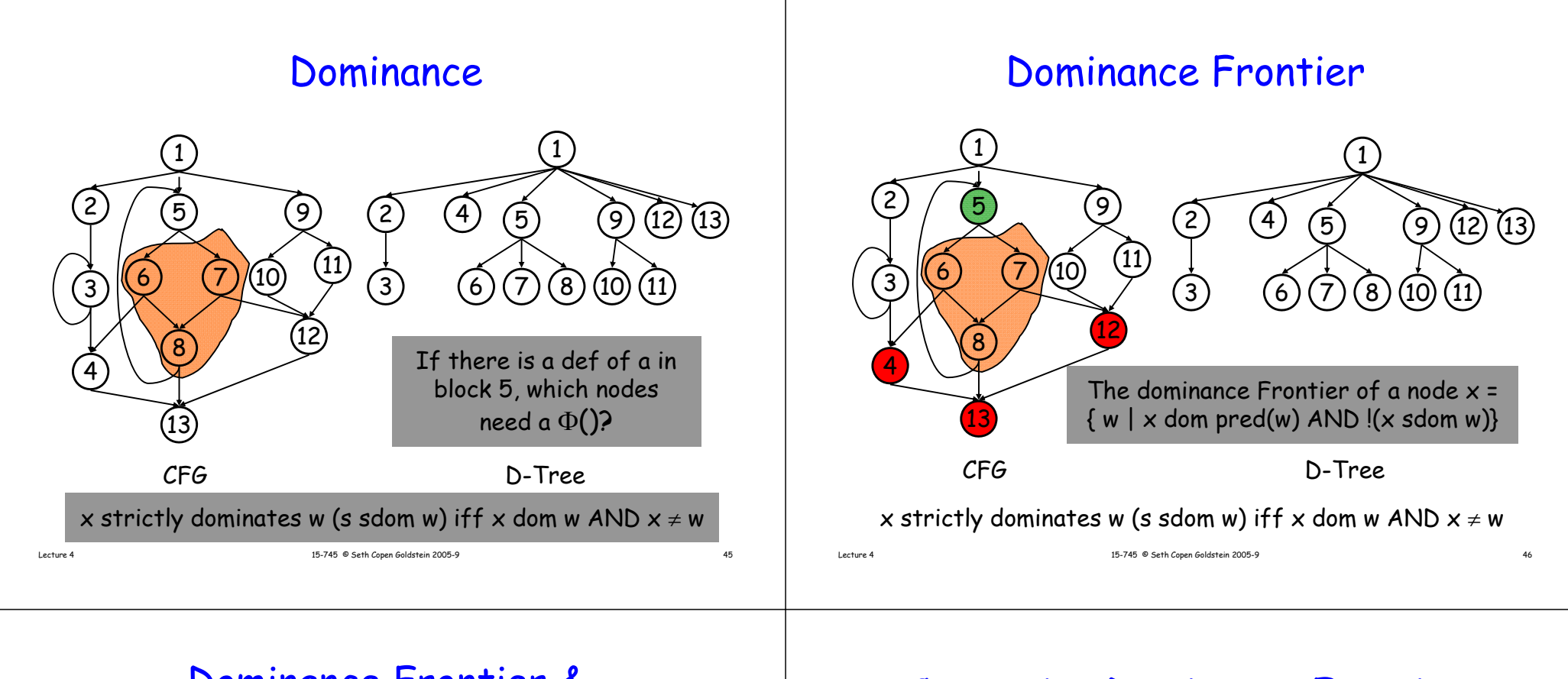

## Dominance Frontier & path-convergence

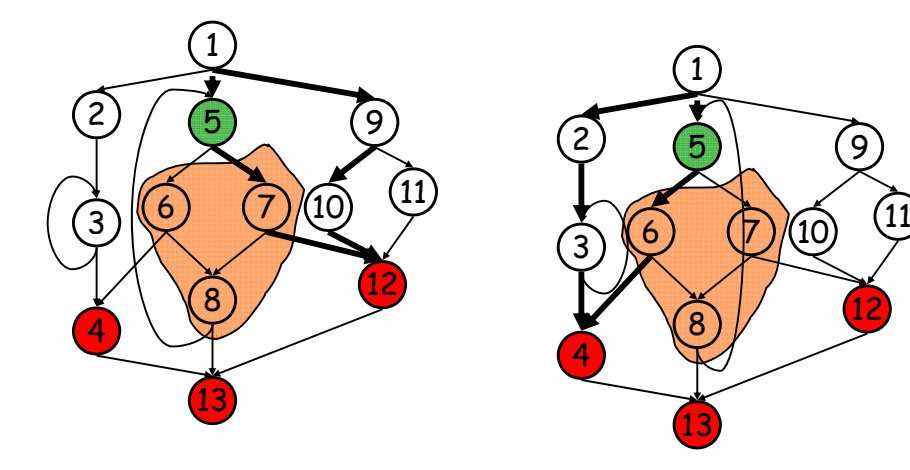

### Computing Dominance Frontier

- You've probably already seen a  $O(n^3)$  iterative algorithm
- There's also a near linear time algorithm due to Tarjan and Lengauer (Chap 19.2)
	- SSA construction therefore near linear
	- SSA form makes many optimizations linear (no need for iterative data flow)

10

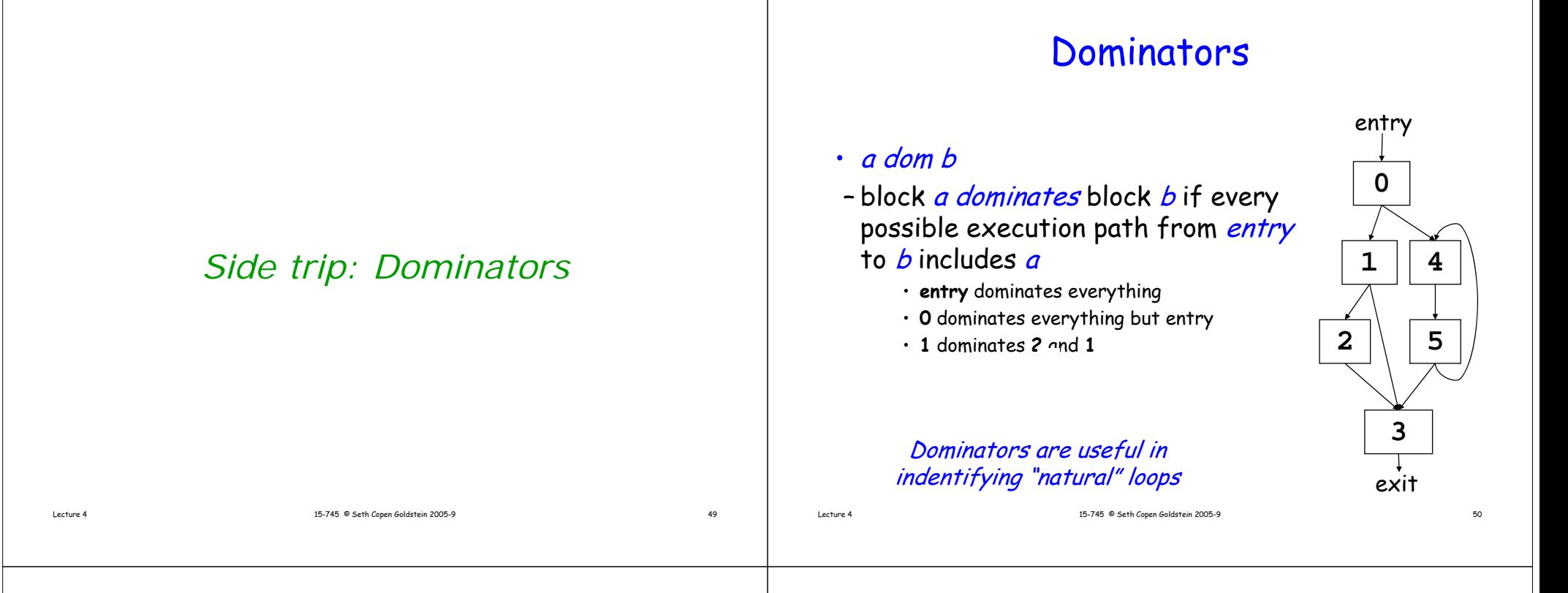

# **Definitions**

- a sdom b
- -If  $\bm{a}$  and  $\bm{b}$  are different blocks and *a dom b*, we say that *a* strictly dominates b
- a idom b
- If *a sdom b*, and there is no *c* such that a sdom c and c sdom  $\bm{b}$ , we say that  $\bm{a}$  is the immediate dominator of b

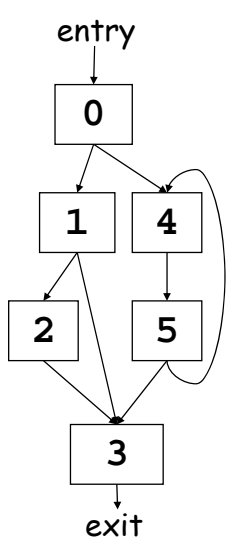

## Properties of Dom

- Dominance is a partial order on the blocks of the flow graph, i.e.,
- 1. Reflexivity: a dom a for all a
- 2. Anti-symmetry: a dom b and b dom a implies a = b
- 3. Transitivity: <u>a dom b</u> and <u>b dom c</u> implies <u>a dom</u> c
- NOTE: there may be blocks a and b such that neither a dom b or
- •b dom a holds.
- The dominators of each node n are linearly ordered by the dom
- •relation. The dominators of n appear in this linear order on any
- •path from the initial node to n.

# Computing dominators

• We want to compute  $\mathit{D}[{\,}n]$ , the set of blocks that dominate n

Initialize each  $D[n]$  (except  $D[$ entry]) to be the set of all blocks, and then iterate until no  $D[n]$  changes:

$$
D[{\rm entry}] = \{{\rm entry}\}
$$

$$
D[n] = \{n\} \cup \left(\bigcap_{p \in \text{pred}(n)} D[p]\right), \quad \text{for } n \neq \text{entry}
$$

Skip example

Lecture 4 15-745 © Seth Copen Goldstein 2005-9 53

# Example

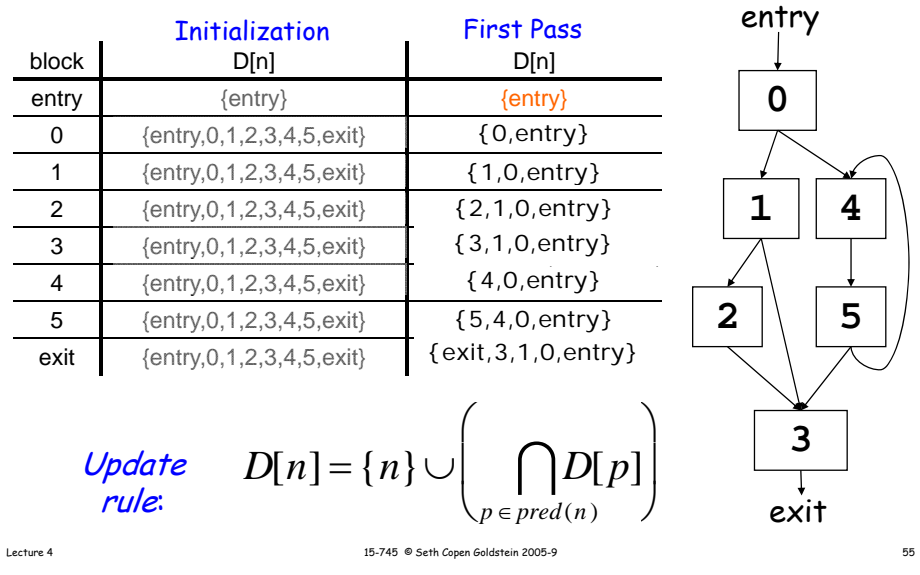

# Example

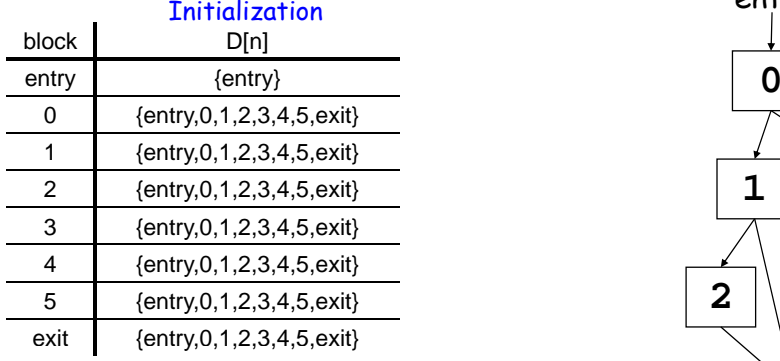

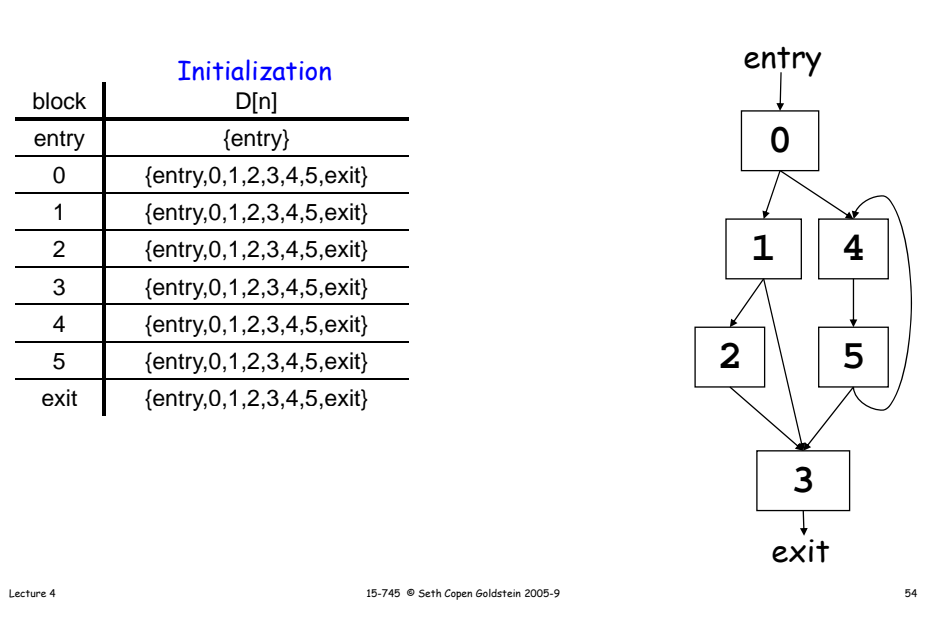

Example

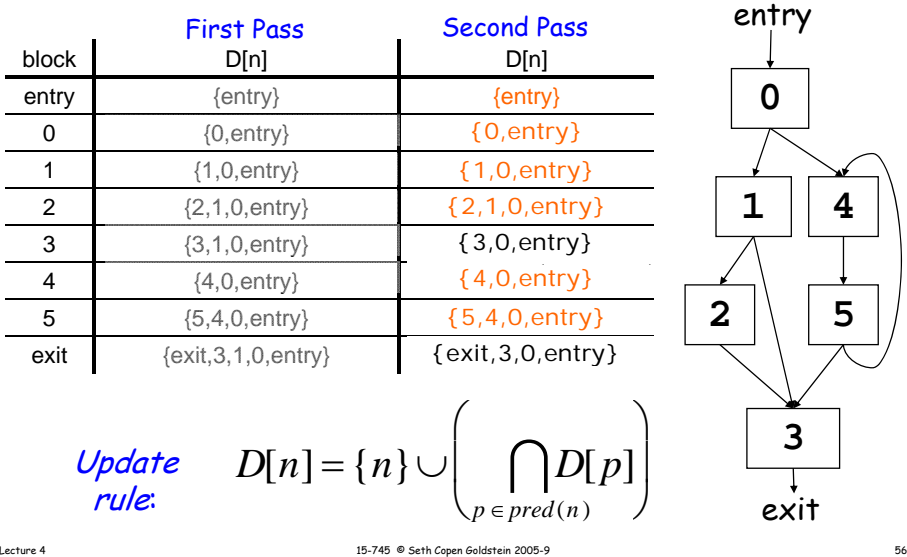

# Example

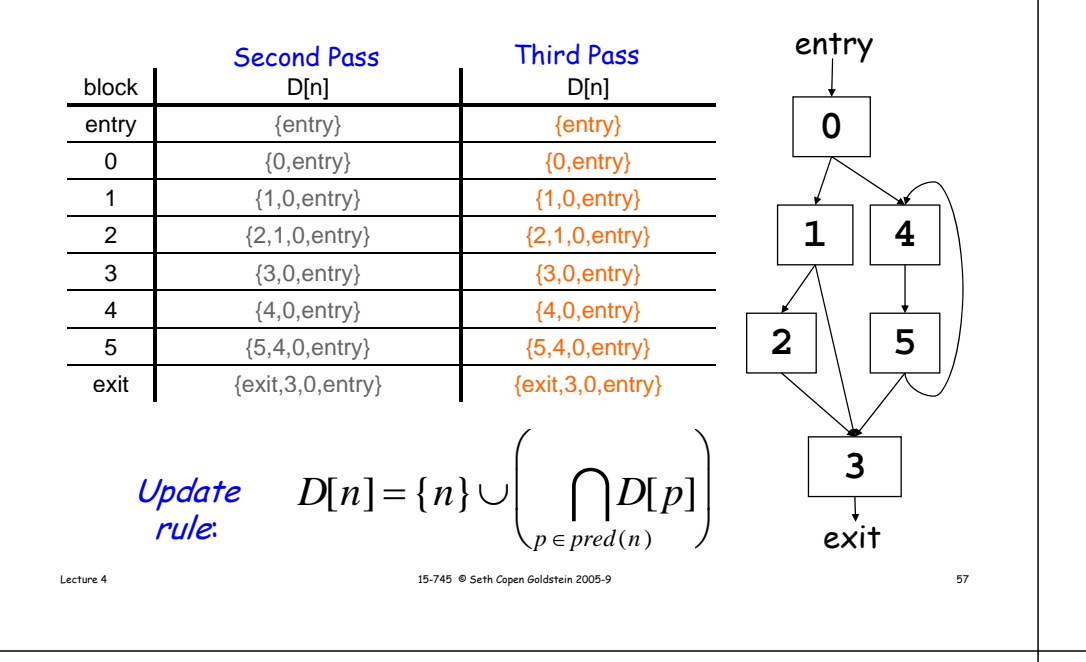

# Computing dominators

- $\cdot$  Iterative algorithm is  $O(n^2e)$ 
	- assuming bit vector sets
- More efficient algorithm due to Lengauer and Tarjan
	- *O*(*e·*<sup>α</sup>(*<sup>e</sup>*,*<sup>n</sup>*))
	- *inverse Ackermann*<br>much more complicated
	- your book provides a simple algorithm that is very fast in practice

• faster than Tarjan algorithm for any realistic CFG

Lecture 4 15-745 © Seth Copen Goldstein 2005-9 15-745 € Seth Copen Goldstein 2005-9

# Computing dominators

- Let  $s\mathcal{D}[n]$  be the set of blocks that strictly dominate  $n$ , then  $sD[n] = D[n] - \{n\}$
- To compute  $iD[n]$ , the set of blocks (size  $\leq 1$ ) that immediately dominate n  $iD[n] \leq sD[n]$
- Set
- Repeat until no iD[n] changes:

$$
iD[n] = iD[n] - \bigcup_{d \in iD[n]} (sD[d])
$$

## Example

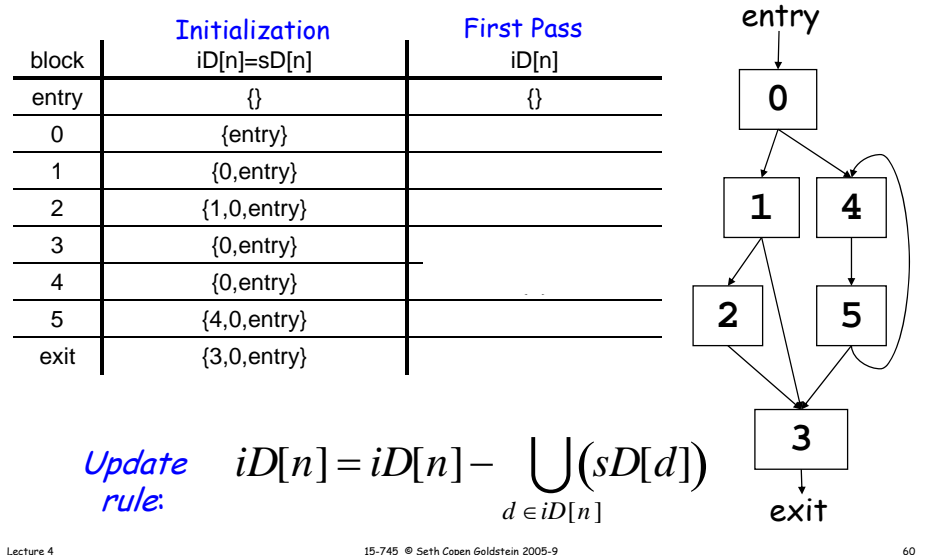

# Dominator Tree

In the dominator tree the initial node is the  $CFG$ entry block, and the parent of each other node is its immediate dominator.

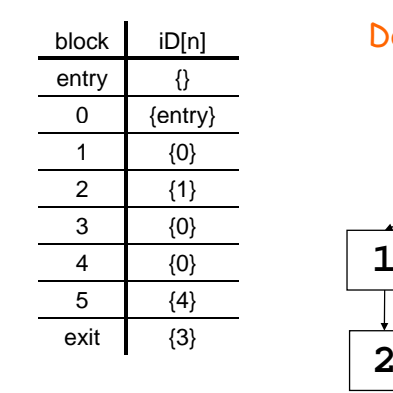

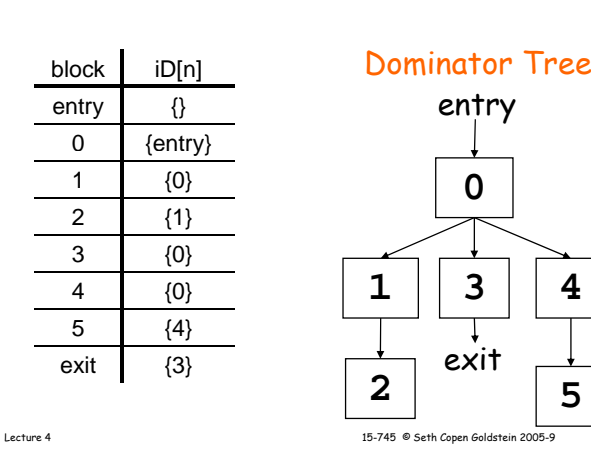

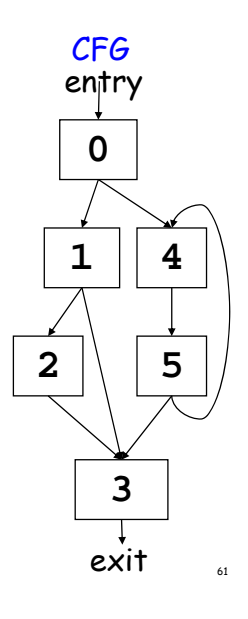

## Post-Dominance

- Block *a* post-dominates *b* (a pdom b) if every path from  $a$  to the exit block includes b
- pdom on CFG is the same as dom on the reverse (all edges reversed) CFG
- **0** post-dominates ? **1** post-dominates ? **<sup>2</sup> <sup>5</sup>**
	- **4** post-dominates ?

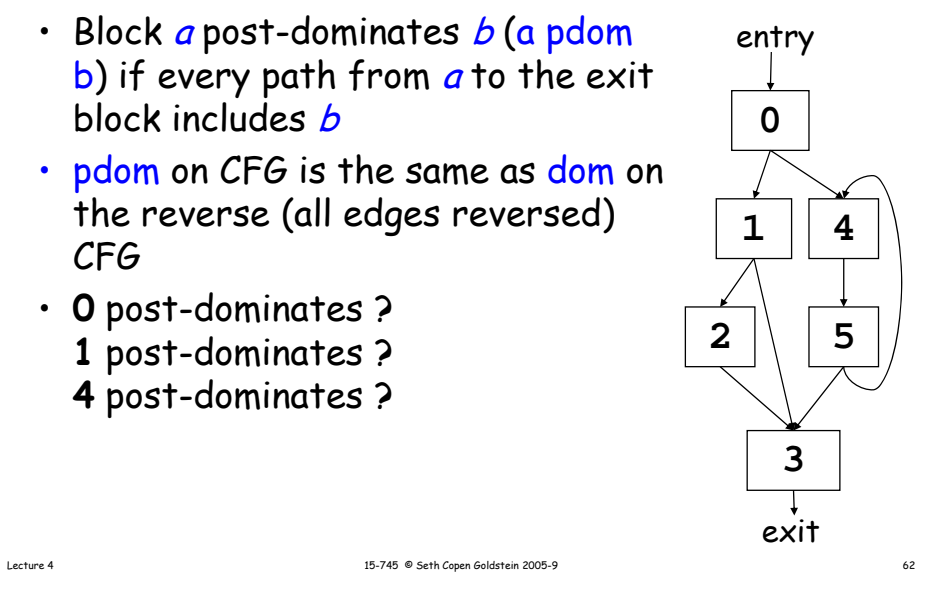

## Dominance Frontier

- If  $z$  is the first node we encounter on the path from  $\boldsymbol{\mathsf{\mathscr{X}}}$ which **x** does not *strictly* dominate,  $z$  is in the dominance frontier of x
- For some path from node x to z,  $\frac{1}{\sqrt{4}}$  $x \to ... \to y \to z$ where  $x$  dom  $y$  but not  $x$  sdom  $z$ .
- Dominance frontier of **1**? {3}
- Dominance frontier of **2**?
- Dominance frontier of **4**? {3,4} **3**

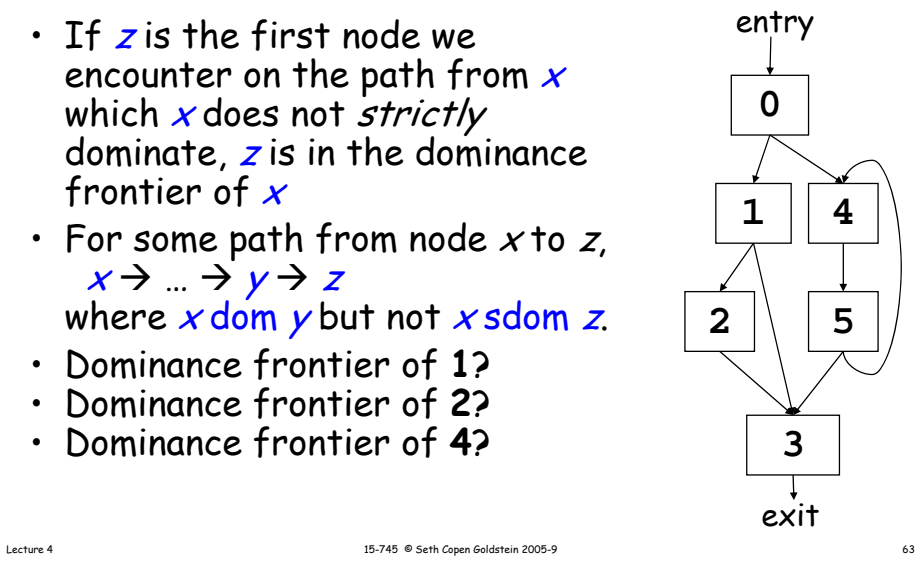

### Calculating the Dominance Frontier

- Let *dominates*[n] be the set of all blocks which block <mark>n</mark> dominates
	- subtree of dominator tree with n as the root
- The dominance frontier of n,  $D\mathcal{F}[n]$  is

$$
DF[n] = \left(\bigcup_{s \in \text{dominates}[n]} succ(s)\right) - \left(\text{dominates}[n] - \{n\}\right)
$$

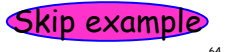

# Example

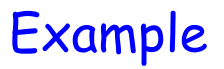

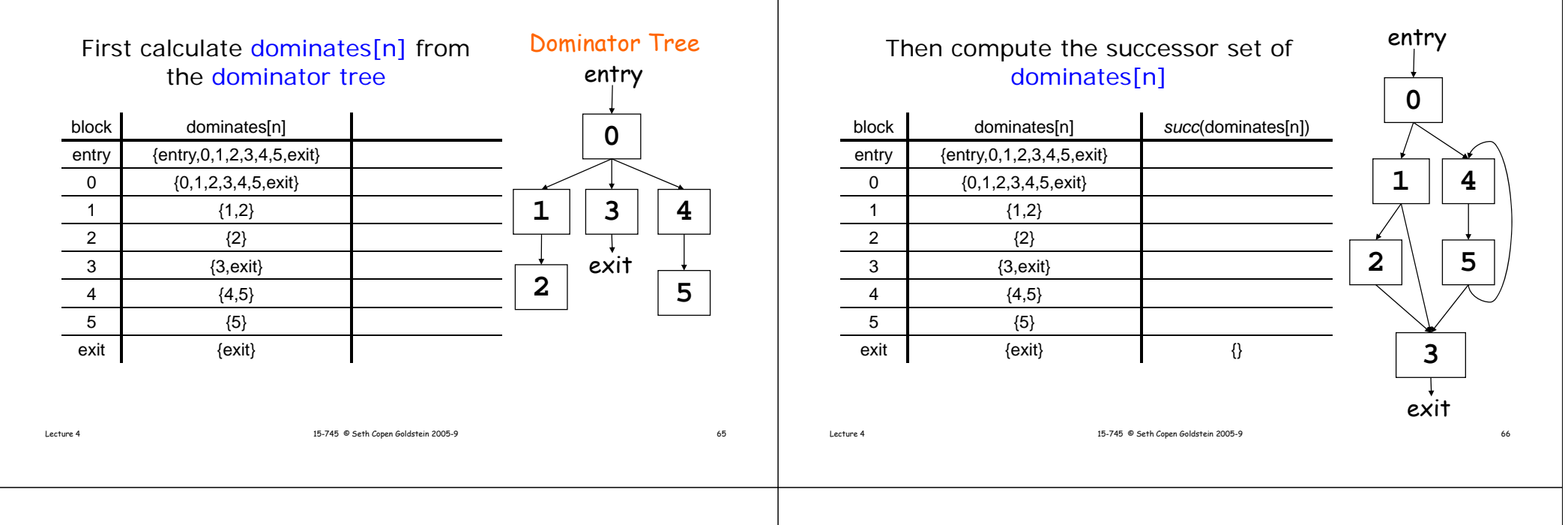

## Example

#### Finally, remove all the blocks from the successor set that are strictly dominated by n to get DF[n]

 $\sim$ 

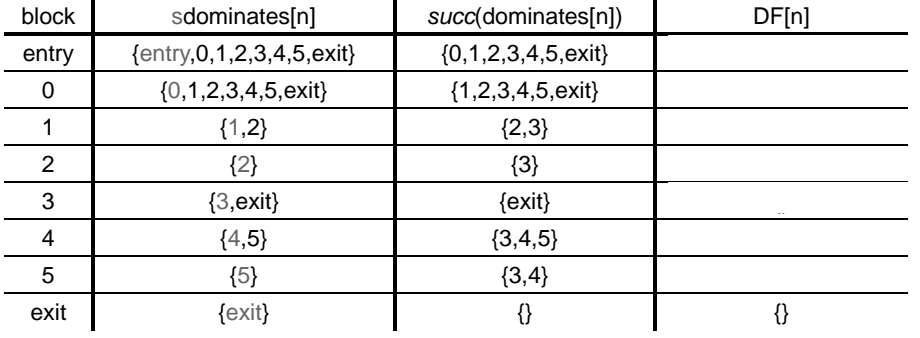

### Example

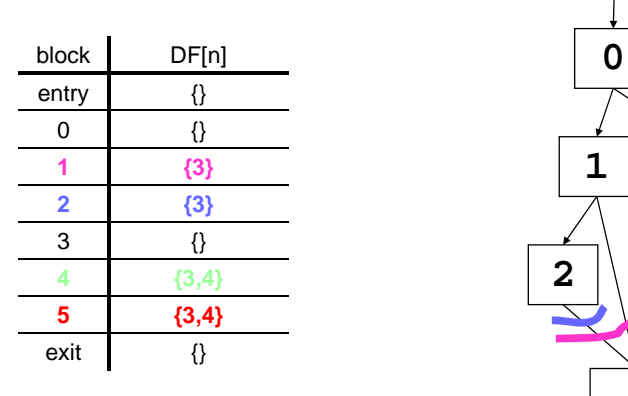

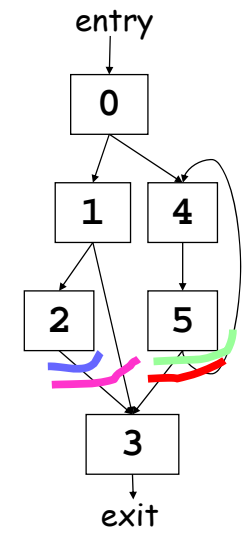

÷.

#### Recap • a dom b – every possible execution path from *entry* to *b* includes a• a sdom b – *a dom b* and *a* != *b* • a idom b – **a** is "closest" dominator of *b* • a pdom b – every path from *a* to the exit block includes <u>b</u> Dominator trees Dominance frontier Lecture 4 15-745 © Seth Copen Goldstein 2005-9 69 Using DF to compute SSA  $\cdot\,$  place all  $\Phi()$ • Rename all variables Lecture 4 15-745 © Seth Copen Goldstein 2005-9 15-745 € Seth Copen Goldstein 2005-9

# Using DF to Place Φ()

- Gather all the defsites of every variable
- Then, for every variable
	- foreach defsite
		- foreach node in DF(defsite)
			- if we haven't put  $\Phi$ () in node put one in
			- If this node didn't define the variable before: add this node to the defsites
- This essentially computes the Iterated Dominance Frontier on the fly, inserting the minimal number of  $\Phi()$  neccesary

# Using DF to Place  $\Phi()$

```
foreach node n {
  foreach variable v defined in n {
    orig[n] ∪= {v}
    defsites[v] ∪= {n}
  }
  foreach variable v {
    W = defsites[v]
    while W not empty {
      f h i DF[ ] foreach y in DF[n]
      if y ∉ PHI[v] {
         insert \forall v \leftarrow \Phi(v,v,...)^{n} at top of y
        PHI[v] = PHI[v] \cup \{y\}if v ∉ orig[y]: W = W ∪ {y}
      }
    }
 }
```
**}**

## Renaming Variables

- Walk the D-tree, renaming variables as you go
- Replace uses with more recent renamed def
	- For straight-line code this is easy
	- If there are branches and joins?

# Renaming Variables

• Walk the D-tree, renaming variables as you go

Lecture 4 15-745 © Seth Copen Goldstein 2005-9 15-745 © Seth Copen Goldstein 2005-9 • Replace uses with more recent renamed def – For straight-line code this is easy – If there are branches and joins use the closest def such that the def is above the use in the D-tree • Easy implementation: – for each var: rename (v) – rename(v): replace uses with top of stack at def: push onto stack call rename(v) on all children in D-tree for each def in this block pop from stack Lecture 4 15-745 © Seth Copen Goldstein 2005-9 14 15-745 € 5eth Copen Goldstein 2005-9 Compute D-tree 1 $\overline{?}$  (2)  $\frac{1}{2}$   $\frac{1}{3}$   $\frac{1}{3}$  $\left( 4 \right)$  $\frac{5}{1} + \frac{1}{6} + \frac{1}{1} + \frac{1}{6}$  (5) (6) D-treeCompute Dominance Frontier **i** ← **1 j** <sup>←</sup> **1** 11**k** ← **0** 2 $2 \times 100?$  2  $\mathbb{R}$  and  $\mathbb{R}$  and 4 $\begin{array}{|c|c|c|}\n\hline\n4 & 3 & 4 \\
\hline\n\end{array}$ 2 {2} 3 $\frac{3}{4}$   $\rightarrow$   $\frac{3}{4}$   $\rightarrow$   $\frac{12}{3}$ **j < 20? return j j** <sup>←</sup> **i j** <sup>←</sup> **k** 61  $\frac{5}{1 + i}$  6  $\frac{1}{1 + k}$  6 6 7  ${2}$ 4 {} 5 {7} 6 {7} **k** ← **k + 1 k** ← **k + 2** 7 $7 \rightarrow 2$  DFs  ${2}$ 

**i** ← **1 j** <sup>←</sup> **1**

**k** ← **0**

**k < 100?**

4

6

1

2

**j < 20? return j**

 $i \rightarrow i$ **k** ← **k + 1**

7

3

**j** <sup>←</sup> **i j** <sup>←</sup> **k**

**k** ← **k + 2**

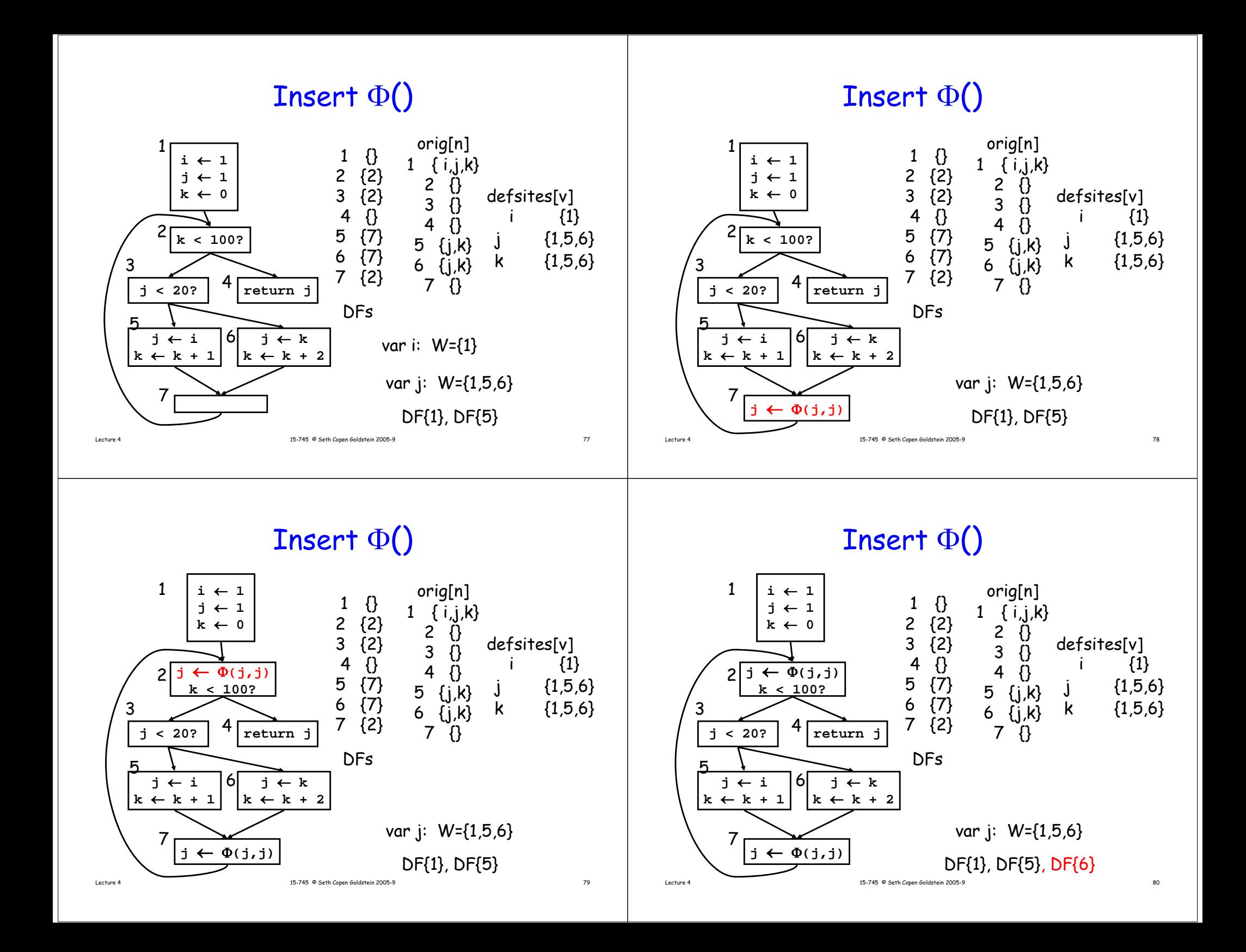

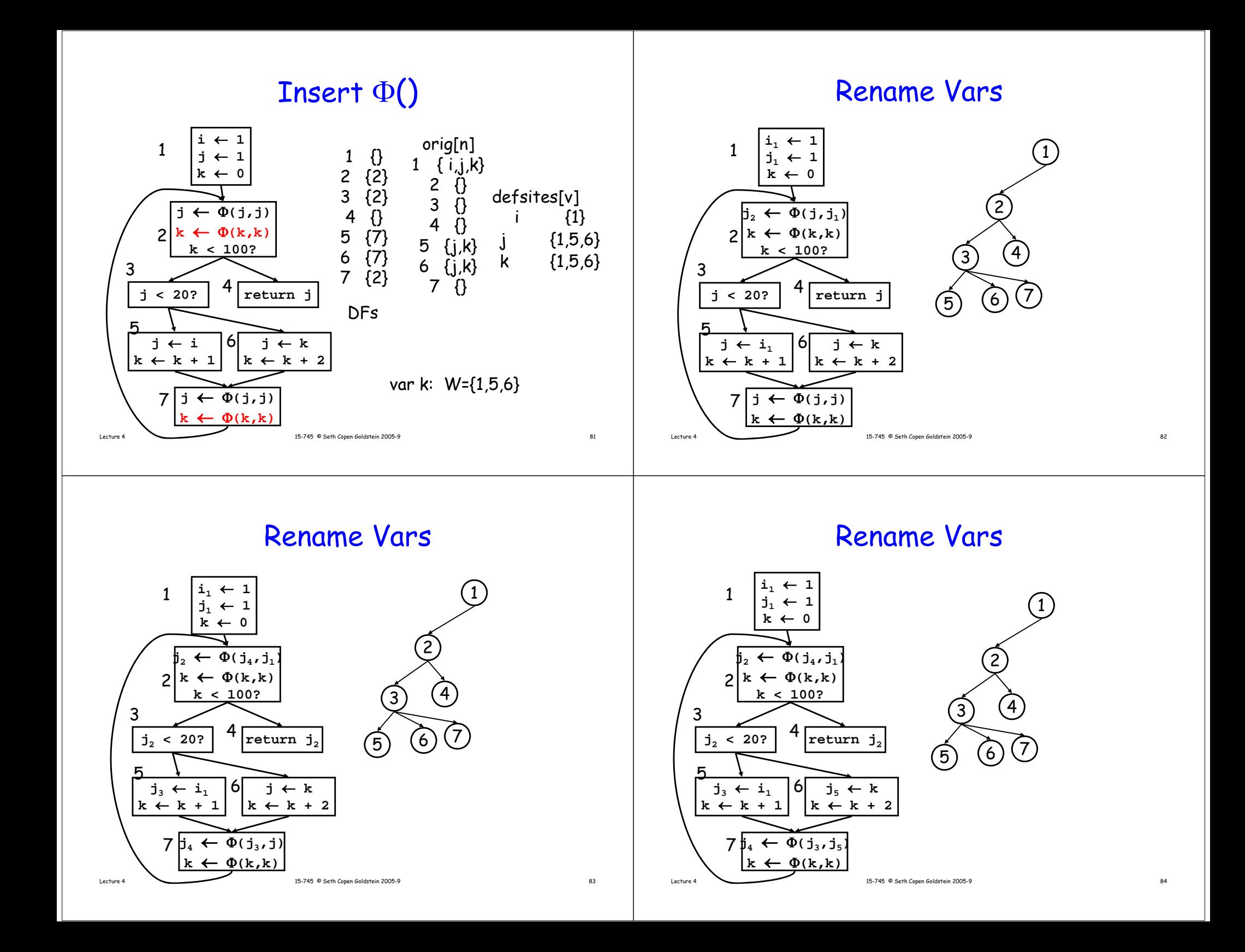

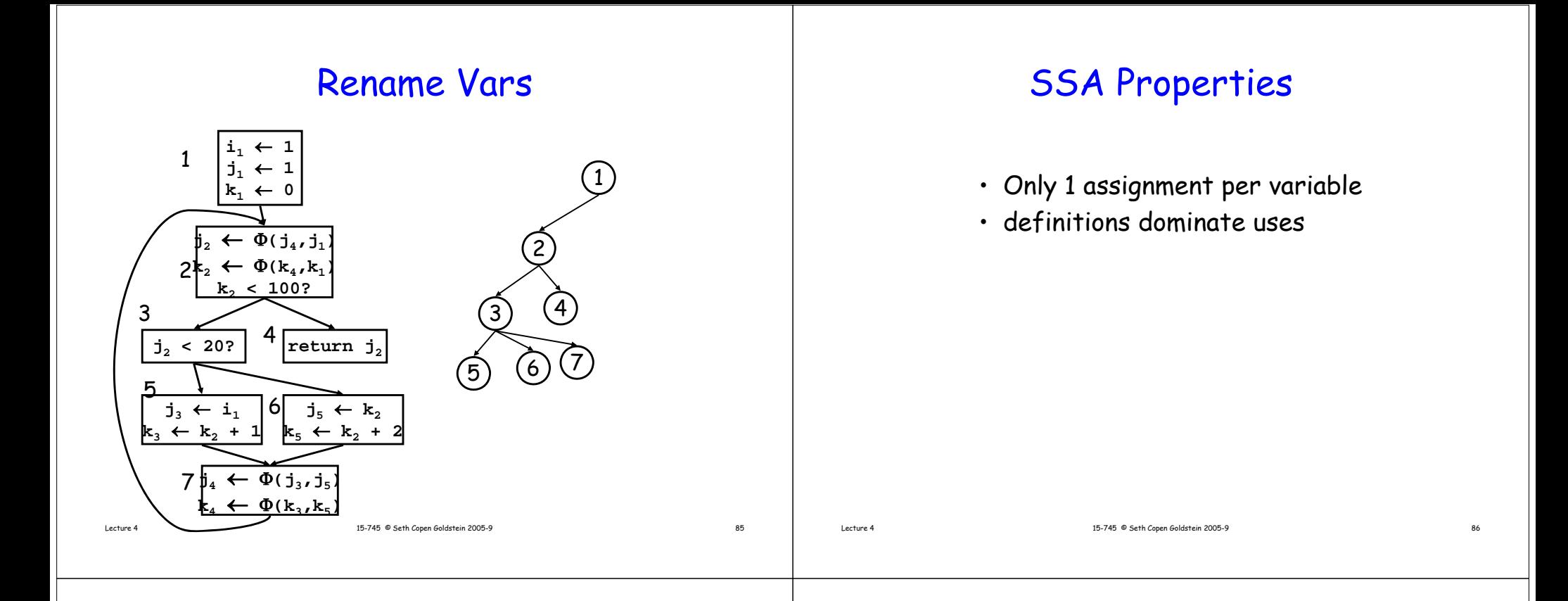

#### Dead Code Elimination

**W <- list of all defshil !WiE t { Stmt S <- W.removeOneif |S users| != <sup>0</sup> then continue |S.users| if S.hasSideEffects() then continue foreach def in S.definers { def.users <- def.users - {S} if |def.uses| == 0 then**  $W \leq W$  W WION  $\{def\}$ **delete S} Lecture 4** 15-745 © Seth Copen Goldstein 2005-9 **87** 

Since we are using SSA, this is just a list of all variable assignments.

### Example DCE

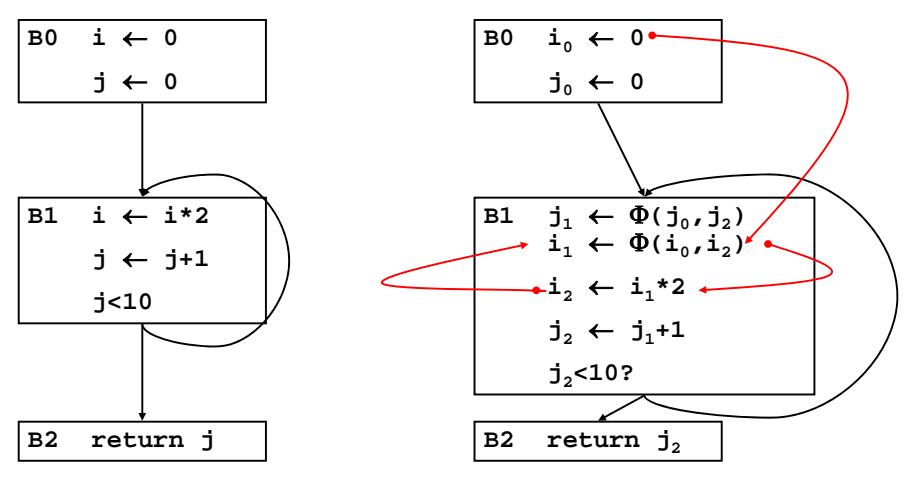

Standard DCE leaves Zombies!

Lecture 4 15-745 © Seth Copen Goldstein 2005-9 88

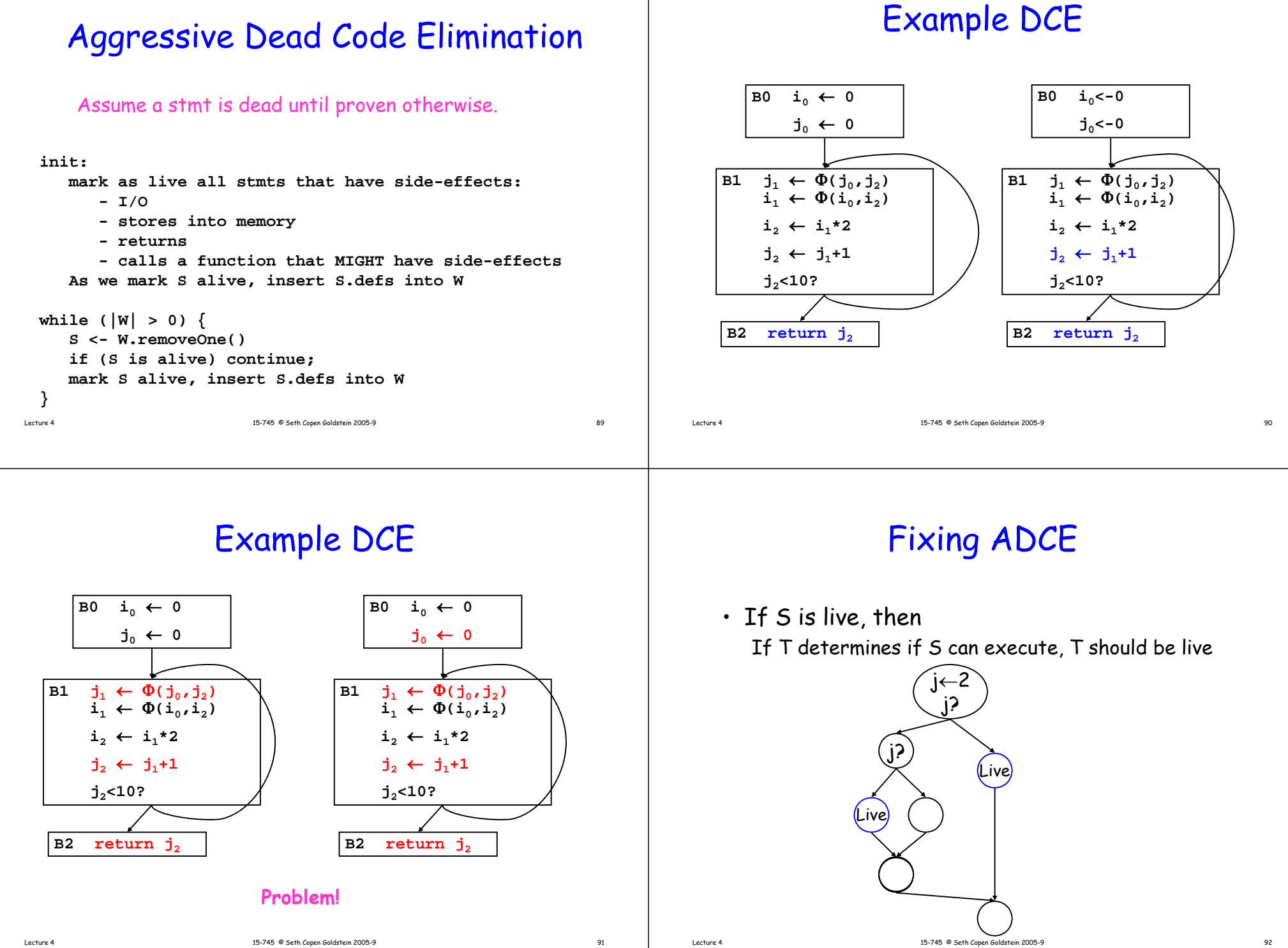

# Fixing DCE

• If S is live, then If T determines if S can execute, T should be live

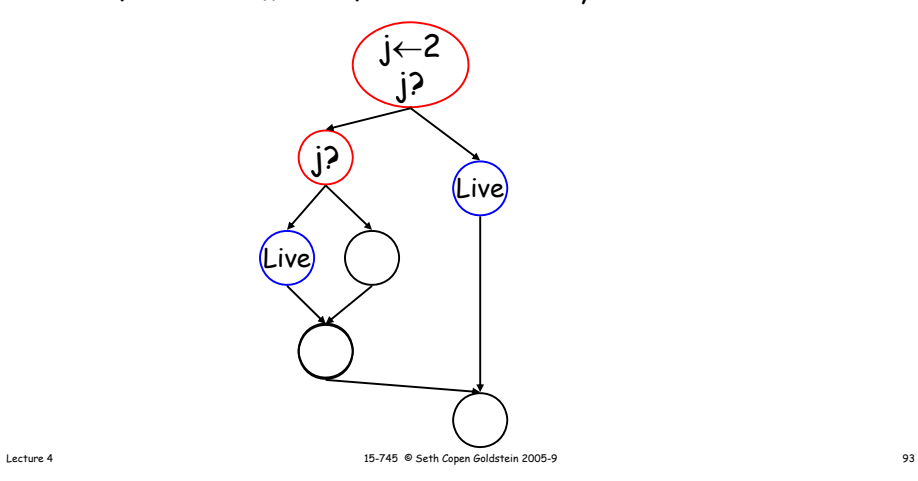

### Control Dependence

Y is control-dependent on X if • X branches to u and v • ∃ a path u→exit which does not go through Y • ∀ paths v→exit go through Y

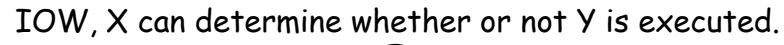

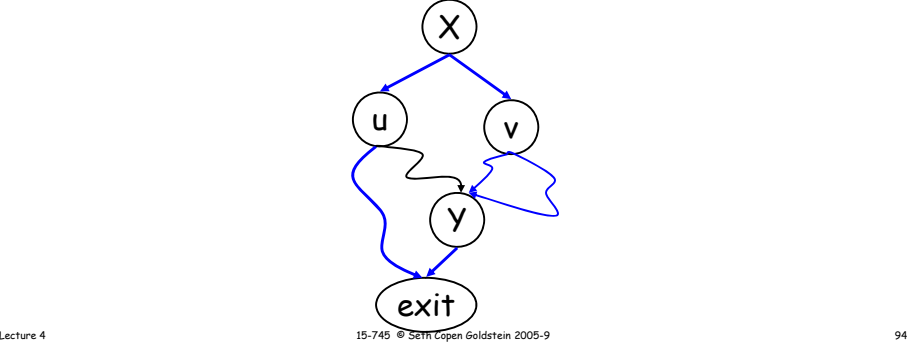

# Finding the CDG

Y is control-dependent on X if • X branches to u and v• ∃ a path u→exit which does not go through Y • ∀ paths v→exit go through Y

IOW, X can determine whether or not Y is executed.

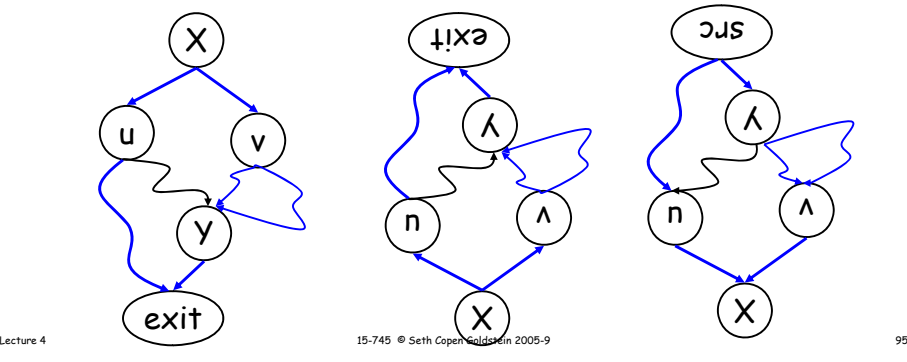

# Finding the CDG

- Construct CFG
- Add entry node and exit node
- Add (entry,exit)
- Create G', the reverse CFG
- $\cdot$  Compute D-tree in G' (post-dominators of G)
- $\bm{\cdot}$  Compute DF $_{G}$ (y) for all  $\bm{\mathsf{y}} \in \bm{\mathsf{G}}'$  (post-DF of  $\bm{\mathsf{G}}$ )
- $\boldsymbol{\cdot}$  Add (x,y)  $\in$   $G$  to CDG if  $\boldsymbol{\mathsf{x}} \in \mathsf{DF}_{G}(\boldsymbol{\mathsf{y}})$

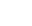

Lecture 4 15-745 © Seth Copen Goldstein 2005-9

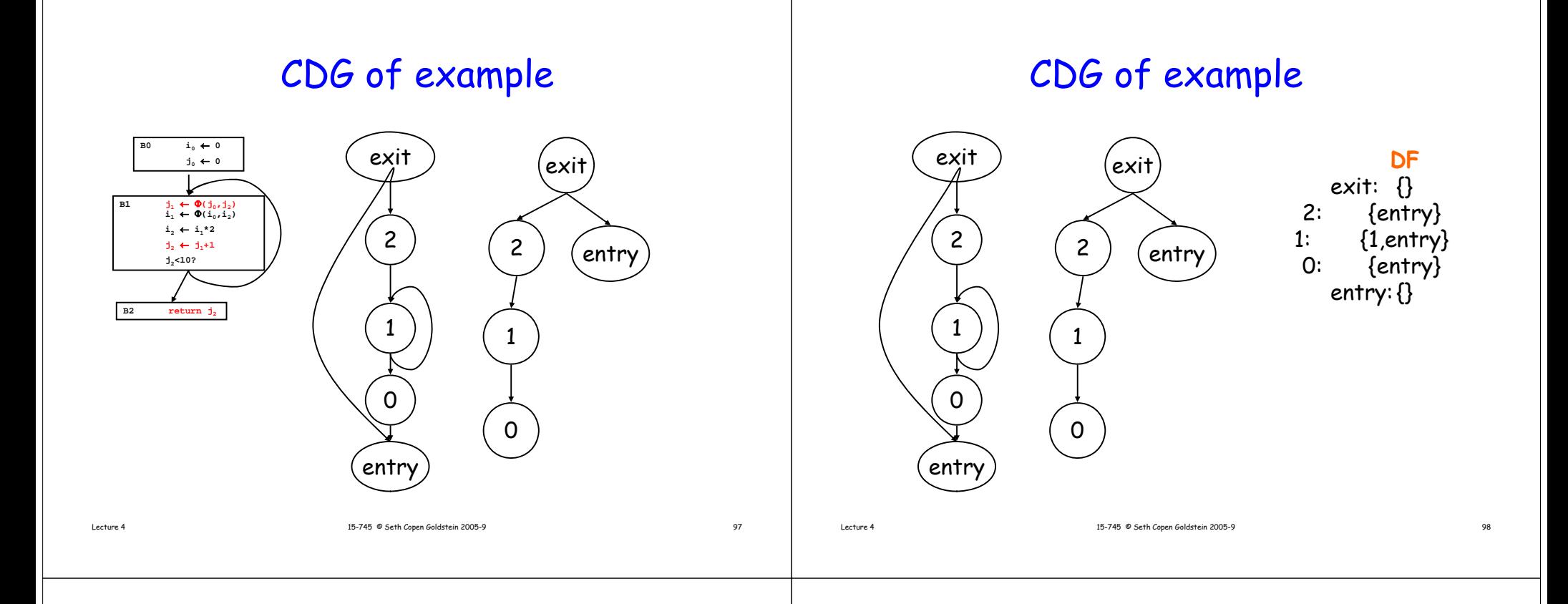

## Aggressive Dead Code Elimination

Assume a stmt is dead until proven otherwise.

```
while (|W| > 0) {
```

```
S <- W removeOne W.removeOne()
```

```
if (S is alive) continue;
```

```
mark S alive, insert ,
```
**- forall operands, S.operand.definers into W**

```
- S.CD-1 into W
```

```
}
```
#### Example DCE

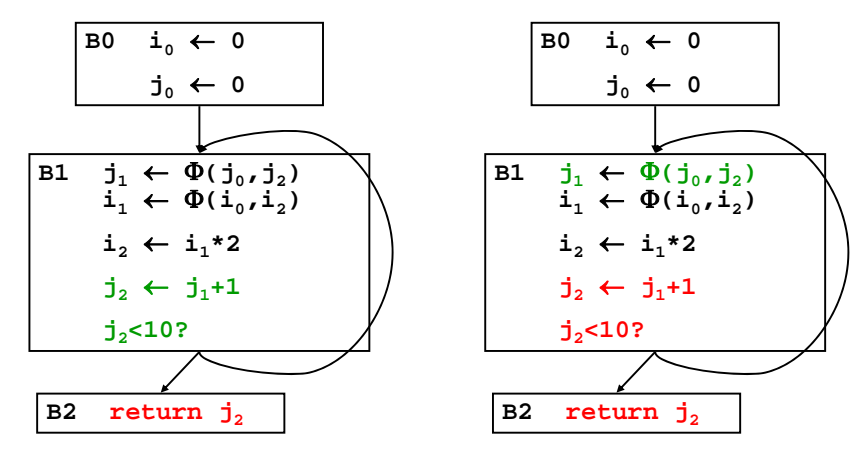

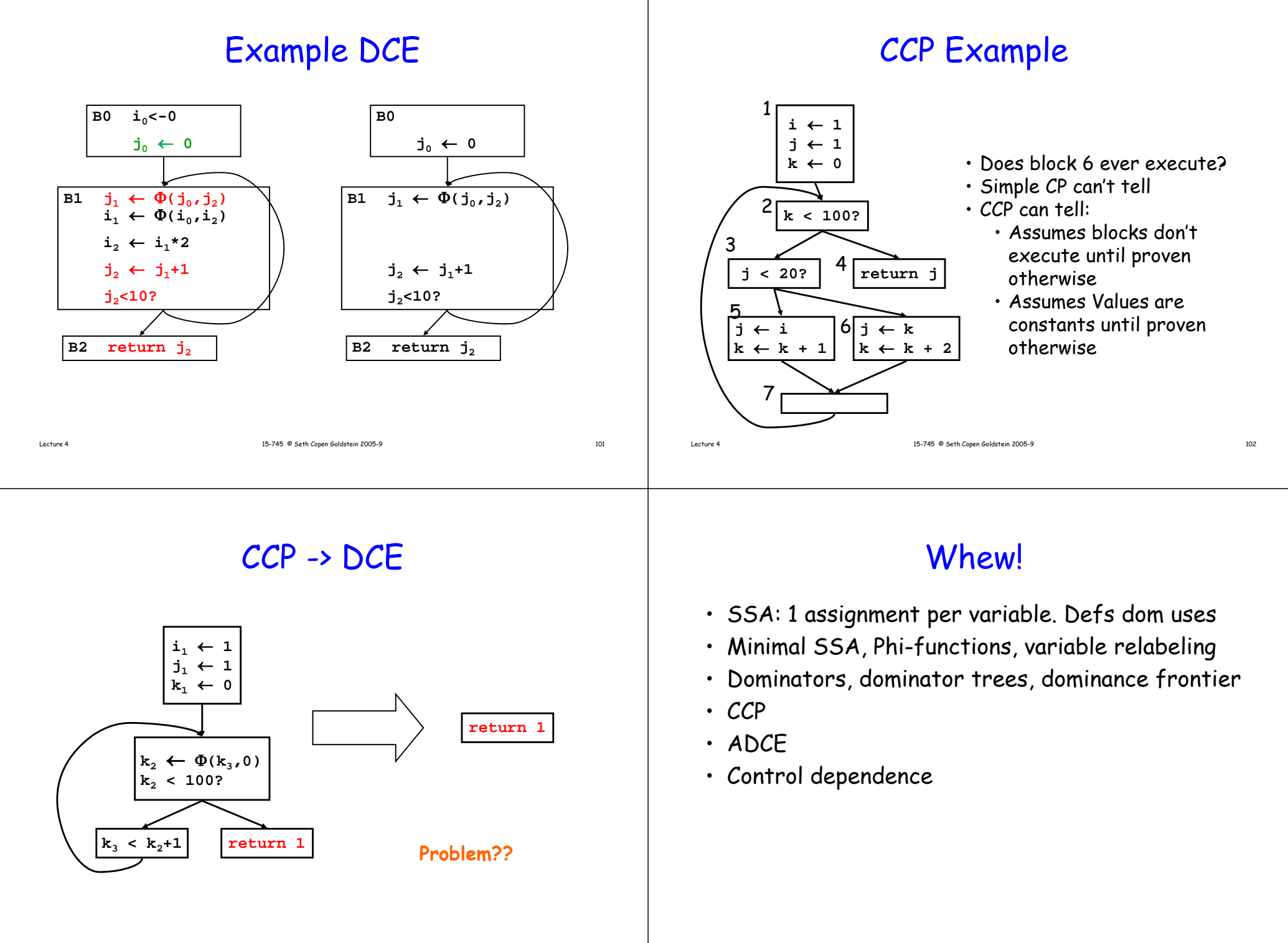